# **UNIVERSIDADE DO VALE DO RIO DOS SINOS - UNISINOS UNIDADE ACADÊMICA DE GRADUAÇÃO CURSO DE ENGENHARIA DA COMPUTAÇÃO**

**ELTON BURG BORBA** 

# **CONSTRUÇÃO E DESENVOLVIMENTO DE UM PROTÓTIPO DE ELETROCARDIÓGRAFO PARA ESTUDOS EM LABORATÓRIO**

**São Leopoldo 2018**

ELTON BURG BORBA

# **CONSTRUÇÃO E DESENVOLVIMENTO DE UM PROTÓTIPO DE ELETROCARDIÓGRAFO PARA ESTUDOS EM LABORATÓRIO**

Trabalho de conclusão de curso apresentado como requisito parcial para obtenção do título de Bacharel em Engenharia da Computação, pelo Curso de Engenharia da Computação da Universidade do Vale do Rio dos Sinos - UNISINOS

Orientador: Prof. Dr. Rodrigo Marques de Figueiredo

Dedico este trabalho a todos que me acompanharam durante esta jornada, contribuindo de forma significativa em todos os momentos, em especial aos meus pais, namorada, professores, amigos e colegas de curso.

#### **AGRADECIMENTOS**

Primeiramente agradeço aos meus pais Milton e Erna, que sempre me incentivaram aos estudos e contribuíram para com a minha educação social, não somente na graduação, mas desde o início da minha vida.

Agradeço minha namorada pelo companheirismo prestado nos momentos mais complexos. Sempre disposta a oferecer apoio, auxílio e incentivo nas eventuais dificuldades encontradas durante este percurso.

Agradeço aos meus professores por todos os ensinamentos e conhecimento fornecidos durante este ciclo, em especial ao Professor Dr. Rodrigo que aceitou este desafio e me orientou durante o desenvolvimento deste trabalho, estando sempre presente e disposto para sanar as dúvidas e desafios impostos no decorrer deste projeto.

Por fim agradeço a todos meus amigos e colegas de curso que contribuíram de alguma forma durante esta jornada, seja em tarefas, conselhos ou nos momentos de descontração para que eu alcançasse meus objetivos.

#### **RESUMO**

No decorrer dos últimos anos, os avanços tecnológicos na área da biomedicina vêm tendo um maior destaque e crescimento, todavia apesar do rápido desenvolvimento da mesma, doenças ligadas diretamente ao coração ainda são consideradas uma das principais causas de óbito para as pessoas. Diversos são os tipos de aparelhos e sistemas desenvolvidos para auxiliar equipes médicas e especialistas no diagnóstico e monitoramento de doenças cardiovasculares de seus pacientes. Interligando a área da engenharia com a área da saúde, este trabalho apresenta o projeto de desenvolvimento de um protótipo de eletrocardiógrafo portátil, de baixo consumo, para aquisição, condicionamento e envio do sinal de eletrocardiograma ao computador através da interface de placa de som do mesmo, possibilitando a análise do sinal através de um software de monitoramento criado e disponibilizado através da linguagem Python. Para dar embasamento antes da etapa de metodologias empregadas no que tange à construção e desenvolvimento do projeto, este apresenta uma revisão de conhecimentos teóricos, estado da arte com arquiteturas utilizadas, tendo por fim, uma analise qualitativa do hardware construído em comparação com um eletrocardiógrafo comercial disponibilizado pelo Laboratório de Anatomia da Instituição de Ensino.

**Palavras-chave:** Software. Hardware. Eletrocardiógrafo. Interface. Python.

## **LISTA DE FIGURAS**

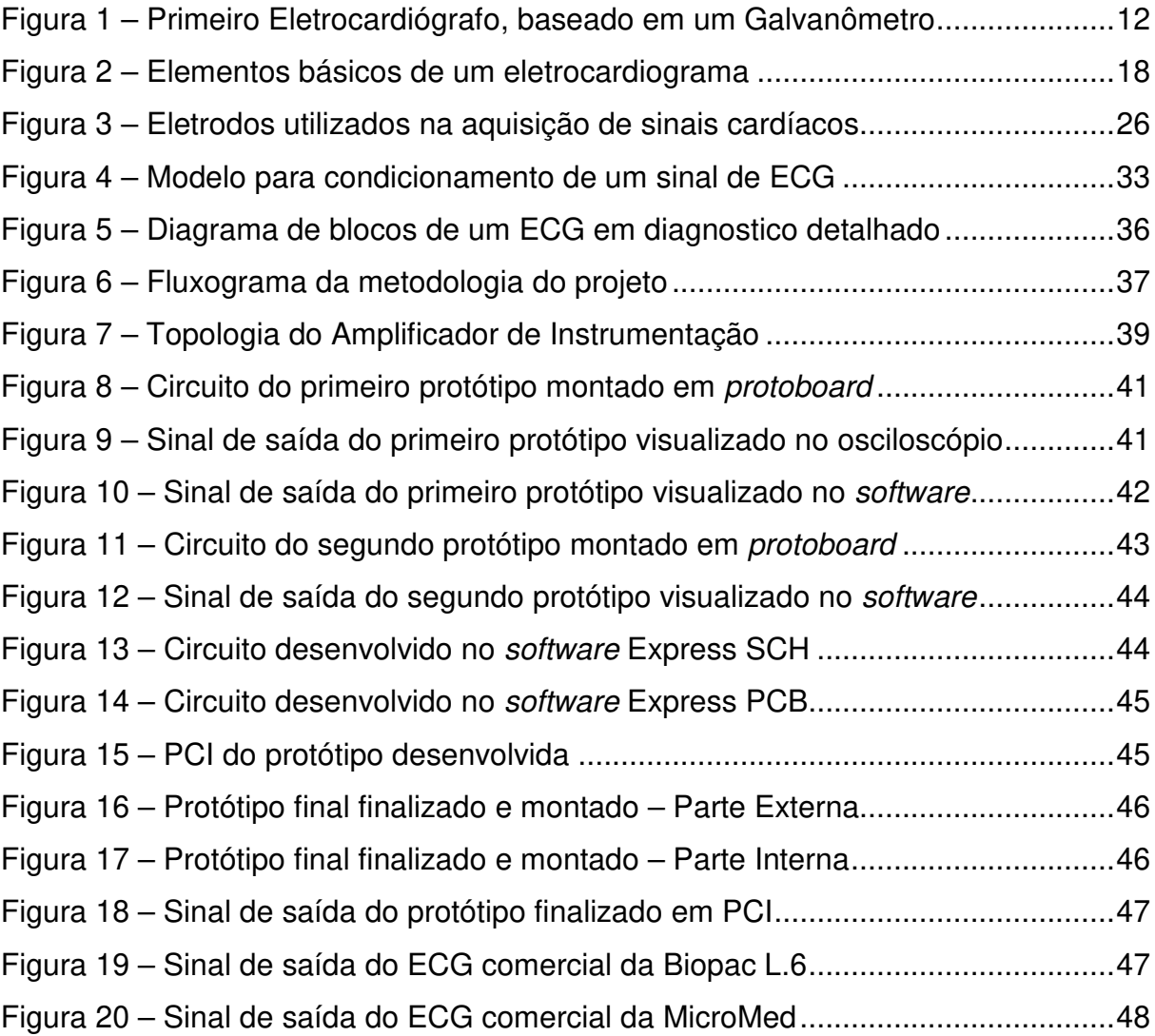

## **LISTA DE QUADROS**

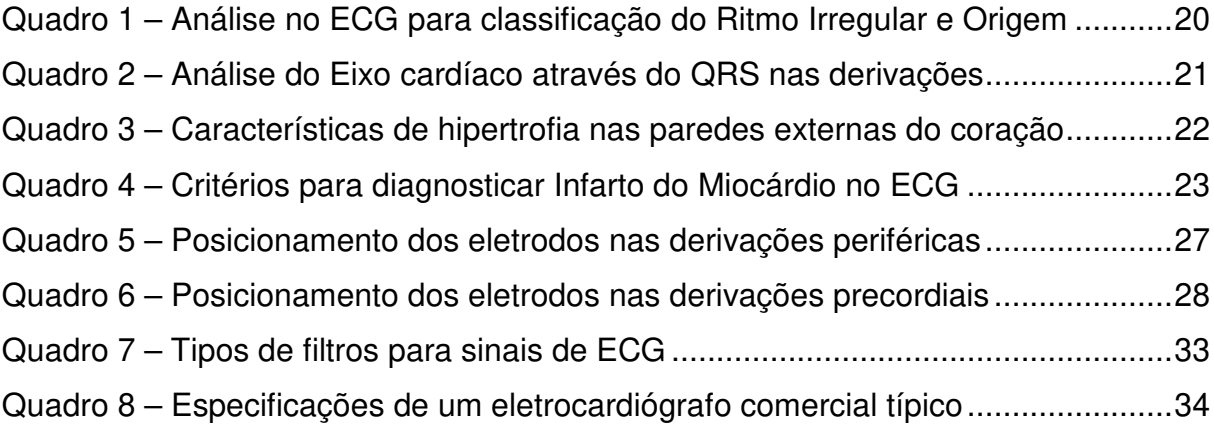

## **LISTA DE SIGLAS**

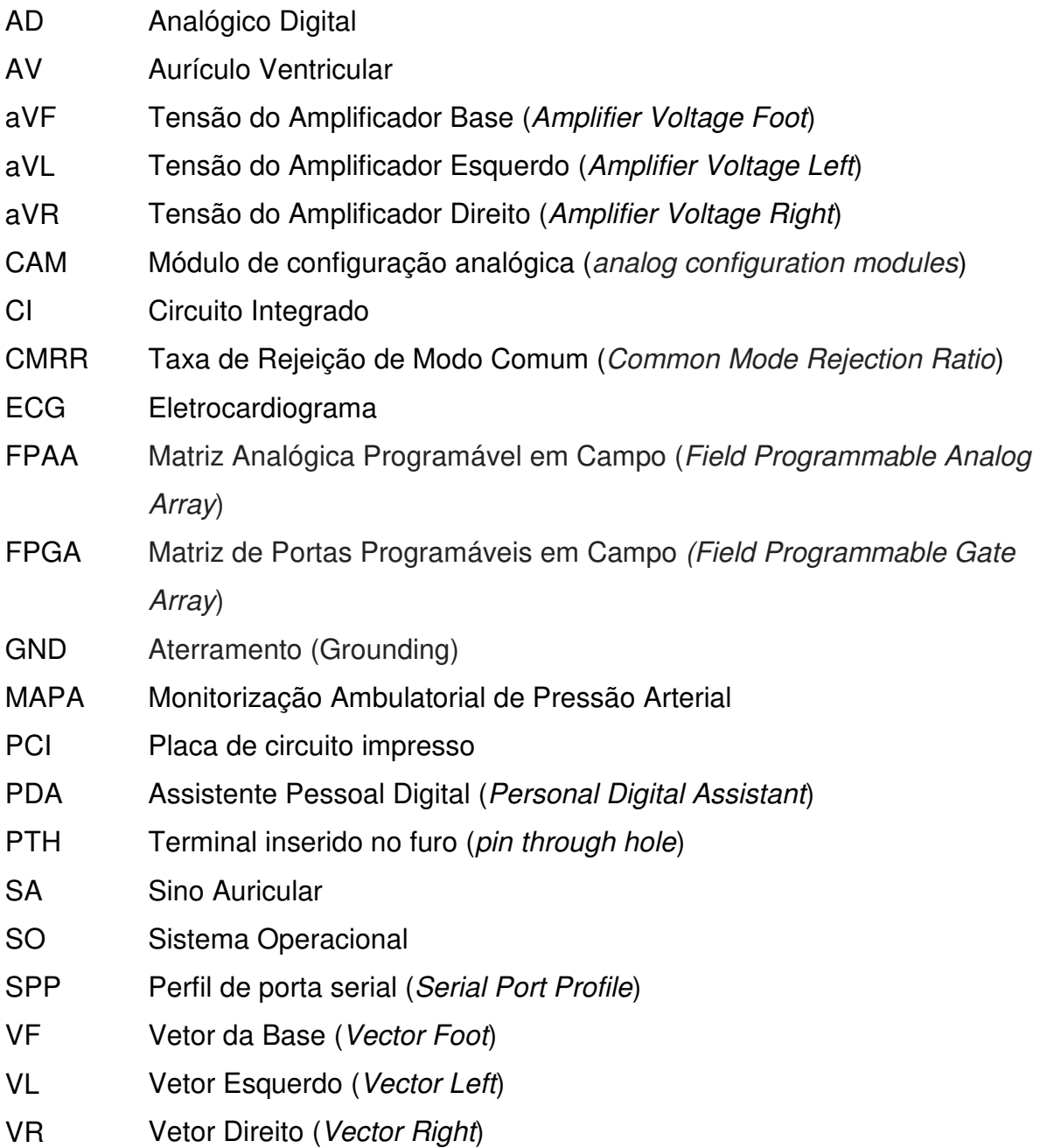

## **LISTA DE UNIDADES E SÍMBOLOS**

- dB Decibel
- F Farad
- Hz Hertz
- k Quilo
- M Mega
- m Mili
- $\mu$ Micro
- n Nano
- V Volts
- Ω Ohms

# **SUMÁRIO**

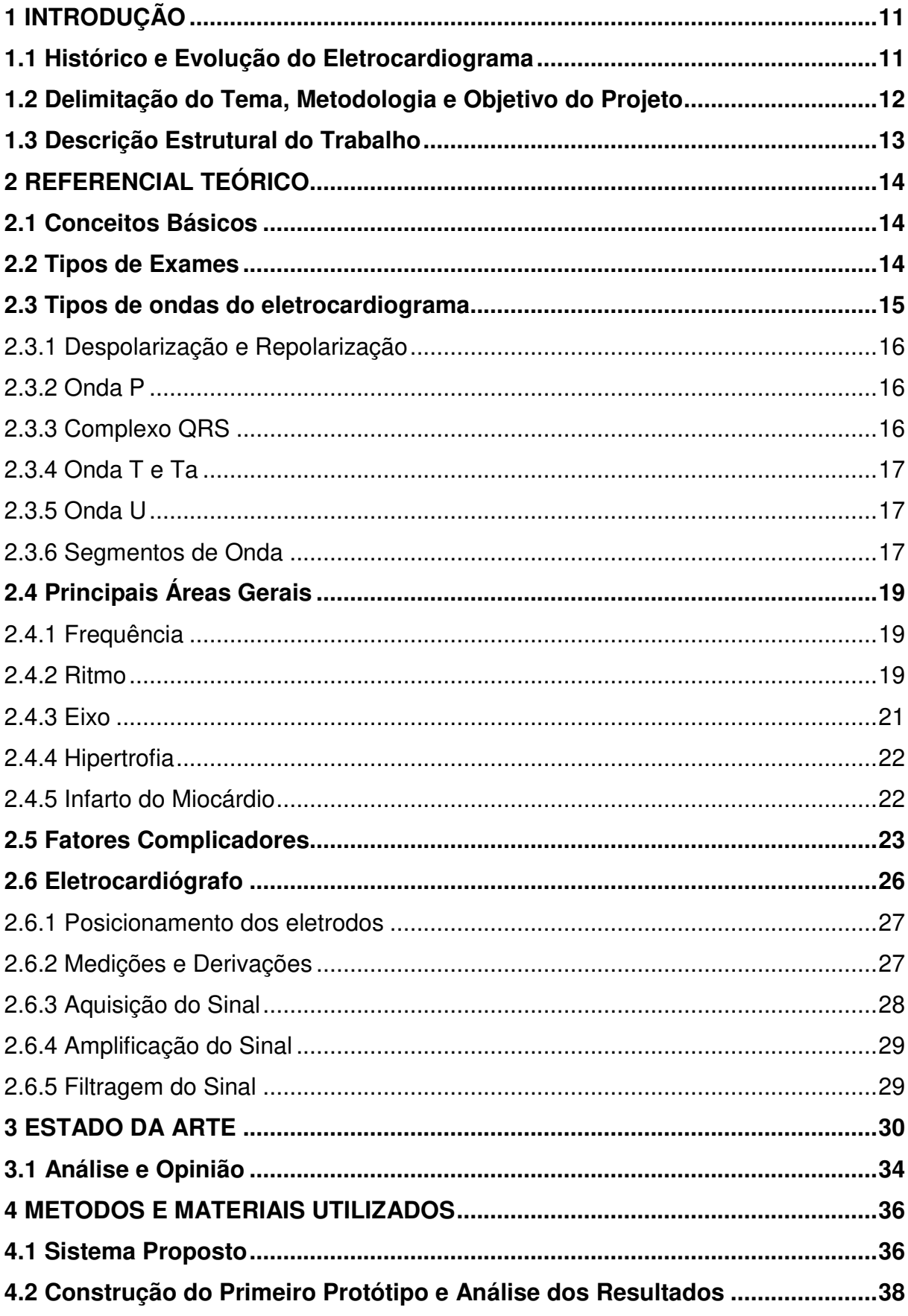

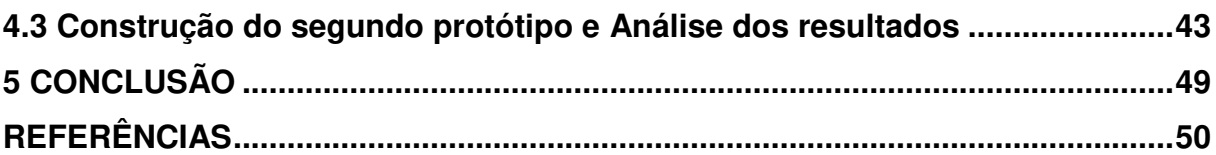

#### **1 INTRODUÇÃO**

A evolução da tecnologia nos últimos anos vem crescendo de forma exponencial, onde associada a este avanço está a expectativa de vida da população, que cresce em fator paralelo. Consequentemente cada vez mais as pessoas necessitam de recursos tecnológicos na área da medicina que possa lhes propiciar comodidade e saúde com uma qualidade de vida melhor do que a de décadas atrás.

Os recursos tecnológicos permitiram melhorias expressivas no diagnóstico e tratamento das doenças cardiovasculares, dentre essas possibilidades pode-se citar o diagnóstico precoce na medida em que se detectam alterações no funcionamento elétrico do coração, não visto em métodos tradicionais. Em decorrência disto, pela relação dos equipamentos e tratamentos, destaca-se o Eletrocardiograma (ECG) que é uma ferramenta de grande valor na área da cardiologia, pela sua praticidade e ampla gama de condições para os mais variados diagnósticos diretamente ligados ao coração.

#### **1.1 Histórico e Evolução do Eletrocardiograma**

Conforme Giffoni e Torres (2010), a eletrocardiografia surgiu e desenvolveuse devido a pesquisadores que souberam desenvolver a eletrofisiologia e ferramentas para diagnóstico, sendo assim pode citar:

- Augustus Waller (1887): utilizou um eletroscópio capilar com eletrodos precordiais, ou seja, conectados diretamente aos membros do corpo, onde obteve os primeiros registros da atividade elétrica do coração;
- Willeim Einthoven (1903): considerado o pai da eletrocardiografia, fez uso de um galvanômetro de corda à vácuo, com eletrodos periféricos, tendo uma boa sensibilidade de diagnóstico. Criou uma padronização nas derivações sendo referenciada até os dias de hoje como as derivações bipolares de Einthoven. Na Figura 1 a seguir é ilustrado o referido apareho;
- Wilson (1934): desenvolveu a central terminal de potencial zero e as derivações unipolares (derivações da região do torax);
- Kossan e Johnson (1935): descobriu as derivações unipolares VR, VL e VF;
- Associação Americana do Coração Sociedade Cardíaca da Grã-Bretanha e Irlanda (1938): realizou a padronização das derivações precordiais;
- Golberger (1942): desenvolveu as derivações unipolares aumentadas aVR, aVL e aVF.

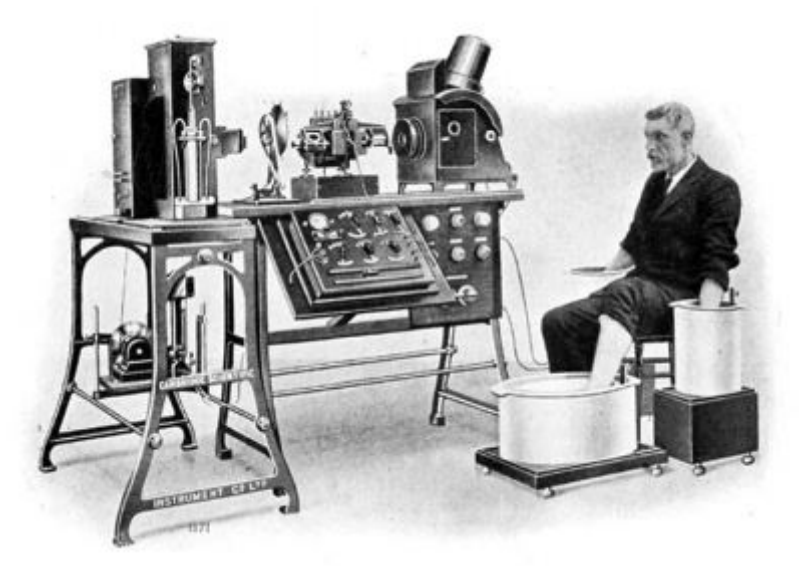

Figura 1 – Primeiro Eletrocardiógrafo, baseado em um Galvanômetro

Fonte: Ecgpedia (2016).

Conhecido a história acerca da eletrocardiografia, este documento tem como objetivo relatar o decorrer do projeto proposto, portanto descreve-se nas próximas seções a delimitação do tema e objetivo do projeto, bem como a descrição estrutural do trabalho.

## **1.2 Delimitação do Tema, Metodologia e Objetivo do Projeto**

Este trabalho tem como tema o desenvolvimento de um protótipo de eletrocardiógrafo para medição de sinais elétricos do coração, envolvendo o conhecimento adquirido em diversas disciplinas estudadas no decorrer do curso de graduação. O objetivo do modelo desenvolvido é fazer a aquisição e condicionamento dos sinais de ECG adquiridos e amostrá-los na tela de um computador.

A metodologia proposta consiste na utilização de sensores comerciais, circuitos com topologias clássicas para adquirir e condicionar o sinal e desenvolvimento de uma placa de circuito impresso (PCI) com um sistema de transmissão para amostrar o sinal na tela de um computador.

#### **1.3 Descrição Estrutural do Trabalho**

Este documento é estruturado em cinco capítulos principais, cada qual contendo seções internas para uma melhor organização e visualização do leitor, portanto dando inicio ao primeiro capítulo é apresentada uma parte introdutória, descrevendo o tema do projeto, seus objetivos e um breve historial de evolução da ferramenta a ser desenvolvida como protótipo neste trabalho. No capítulo 2 é demonstrada a etapa da fundamentação teórica, familiarizando o leitor sobre a eletrocardiografia, conceitos, principais áreas e ferramentas utilizadas. No capítulo 3 são apresentados alguns trabalhos relacionados ao desenvolvimento de protótipos e/ou sistemas para aquisição e tratamento de sinais de ECG, analisando as metodologias, recursos e soluções empregadas nestes trabalhos. O capítulo 4 apresenta a metodologia proposta, os materiais e técnicas a serem utilizadas para a aquisição e condicionamento dos sinais de ECG. Por fim, no capítulo final é exibida uma conclusão com as considerações finais e sugestões de trabalhos futuros relacionados ao projeto.

#### **2 REFERENCIAL TEÓRICO**

Este capítulo descreve conceitos fundamentais para o bom entendimento do tema do trabalho, tendo o objetivo de familiarizar o leitor com os assuntos tratados e assim ter uma melhor compreensão da metodologia proposta a este. Sendo assim, serão apresentados os conceitos básicos, alguns tipos de exames, um entendimento acerca do ECG, algumas áreas gerais de atuação do exame, fatores complicadores e encerrando o capítulo com um apanhado acerca do eletrocardiógrafo.

#### **2.1 Conceitos Básicos**

A principal característica da eletrocardiografia é a medição e registro das diferenças de potencial criadas na superfície da pele, efeito causado pelos fenômenos elétricos que se processam no coração. Partindo do princípio de que cada célula do corpo, durante a sua atividade, liberta potenciais elétricos, conclui-se que o coração com suas milhares de células entrando em atividade de maneira síncrona é uma fonte de impulsos elétricos registráveis. A distribuição topográfica destas forças elétricas pela superfície da pele tem certa correlação com a da superfície epicárdica. (CARAMELLI; BARBATO, 1962).

#### **2.2 Tipos de Exames**

Esta seção apresentará alguns tipos de exames relacionados ao coração, um breve descritivo de cada um e quais suas características. Segundo Leite, Figueiredo e Erdmann (2006), para diagnosticar doenças cardíacas, normalmente parte-se de exames mais simples até os mais completos, em seguida é descrito os principais e mais usuais:

• Eletrocardiograma (ECG): este será o exame na qual o protótipo é baseado. Utiliza eletrodos fixados na pele para coletar e registrar graficamente a atividade elétrica do coração durante seu funcionamento, tornando-se ideal para medir o ritmo cardíaco e batimentos por minuto do coração;

- Raio-X ou Radiografia de Tórax: um exame efetuado na região peitoral, ideal para medir o tamanho, eixo vetorial do coração e vasos sanguíneos aumentados;
- MAPA: mede pressão arterial constantemente, 24h por dia e para isso, utiliza de um aparelho de medição acoplado com um gravador preso à cintura;
- Holter: usualmente este exame funciona parecido com o eletrocardiograma, também com eletrodos, porém utiliza de um aparelho gravador acoplado, de forma a gravar 24h por dia o ritmo cardíaco do coração;
- Teste de Esforço ou Teste Ergométrico: este teste visa estressar o coração ao máximo, através de exercícios físicos, com o intuito de verificar alterações de pressão e ritmo cardíaco;
- Ecocardiograma: este exame coleta imagens, utilizando a mesma técnica de um Ultrassom, consegue-se captar avaliações quanto ao tamanho, espessura e quantidade de sangue bombeada pelo coração;
- Cintilografia do Miocárdio: por fim, este exame diferencia-se dos demais por ser necessário injetar um contraste através da veia, para assim avaliar a circulação, irrigação sanguínea e músculos cardíacos.

Vale salientar que o tema do trabalho refere-se ao medidor de eletrocardiograma. Desta forma esta seção contextualizou de maneira geral os tipos de exames para uma melhor orientação ao leitor. Prossegue-se para a próxima seção onde serão apresentados subsídios para uma boa compreensão do leitor ao eletrocardiograma a ser trabalhado neste projeto.

#### **2.3 Tipos de ondas do eletrocardiograma**

Nesta seção, serão explicados basicamente os elementos que compõem um ECG para o bom entendimento do leitor acerca do que geralmente é monitorado no desenvolvimento do projeto e que possui relação direta com as ondas que o protótipo registra graficamente em monitor e/ou osciloscópio.

#### 2.3.1 Despolarização e Repolarização

O coração em seu estado normal de repouso tem suas células cardíacas carregadas ou polarizadas. Ao receber ativação, em outras palavras, estímulo elétrico, tende a ocorrer a chamada despolarização, ocasionando assim a contração das células musculares do coração. (DUBIN, 1996). Mediante análise do processo de despolarização, podem-se diagnosticar hipertrofias, distúrbios de condução e zonas de destruição do miocárdio. (CARAMELLI; BARBATO, 1962).

Ao fim do processo de despolarização em determinada região, inicia-se nela o processo de recuperação ou repolarização, que é quando as células miocárdicas ganham novamente a carga inicial e a descontração muscular, retornando ao estado normal. Com a análise deste processo, podem-se verificar processos metabólicos ou generalizados do miocárdio. (CARAMELLI; BARBATO, 1962).

#### 2.3.2 Onda P

A despolarização do coração inicia-se pelo nódulo Sino Auricular, percorrendo pelas duas aurículas, direita e esquerda simultaneamente, até chegar ao nódulo Aurículo Ventricular. Este processo caracteriza-se no ECG como a onda P. (CARAMELLI; BARBATO, 1962). Segundo Dubin (1996), ao passo que ocorre a despolarização das duas aurículas, chamada onda P, há simultaneamente a contração auricular de ambas.

#### 2.3.3 Complexo QRS

Dubin (1996) explica que em decorrência da onda P, que contrae as aurículas, força-se a passagem de sangue para os ventrículos. Assim, o nódulo AV que recebeu o estímulo elétrico propaga este impulso pelos ventrículos, através do feixe de His, seus ramos e fibras, fazendo com que estes se contraiam, designando assim o complexo QRS. Portanto, pode-se afirmar que o complexo QRS representa a despolarização dos ventrículos e o início da contração destes. A seguir nas alíneas são demonstradas as ondas presentes no complexo QRS conforme as definições de Dubin (1996):

- Onda Q: ocorre no início do complexo QRS e caracteriza-se por ser a primeira deflexão para baixo no traçado do ECG. Nem sempre é presente, por vezes dependendo da frequência cardíaca, não aparece no exame;
- Onda R: caracteriza-se por ser uma deflexão para cima, geralmente com a maior amplitude;
- Onda S: caracteriza-se por ser uma deflexão para baixo, sempre precedida de uma deflexão para cima (onda R).

#### 2.3.4 Onda T e Ta

Segundo Caramelli e Barbato (1962), após o termino da ativação (polarização) dos ventrículos, inicia-se o processo de recuperação das regiões, sendo assim originadas as ondas T e Ta, onde T significa a repolarização dos ventrículos e Ta a repolarização das aurículas. Conforme Dubin (1996), apenas a onda T é perceptível no ECG, constatando que a onda Ta é muito pequena e imperceptível, pois acaba ficando camuflada dentro do complexo QRS e não sendo observada diretamente no eletrocardiograma.

#### 2.3.5 Onda U

Segundo Whipple et al (1980), esta onda é pouco mencionada na literatura em virtude de não existir um consenso quanto a sua representação e por consequência não se fazer referência na análise do ECG, sendo desconsiderada. Pelo trabalho apresentado por Ikegami et al., (2000) é feito um estudo quanto as suas características, constatando que a mesma, vista principalmente nas derivações precordiais logo após a onda T e com uma certa semelhança com tal, não indica uma patologia cardíaca.

#### 2.3.6 Segmentos de Onda

Por fim, existem alguns tipos principais de pausas dentre as ondas de polarização e despolarização, que se caracterizam no ECG por serem traçados retos (sem estímulo elétrico) entre as ondas e complexos. São utilizadas as que se denominam na linguagem bibliográfica como segmento P-R e segmento S-T. No primeiro caso, respectivamente, a pausa ocorre entre a onda P e o complexo QRS e seu significado é da proveniência de permissão da passagem de sangue aos ventrículos, como explicado no item 2.3.3. No segundo caso, respectivamente, a pausa ocorre entre o complexo QRS e a onda T e é bastante usada pra avaliações e diagnóstico de síndromes Coronarianas. (DUBIN, 1996).

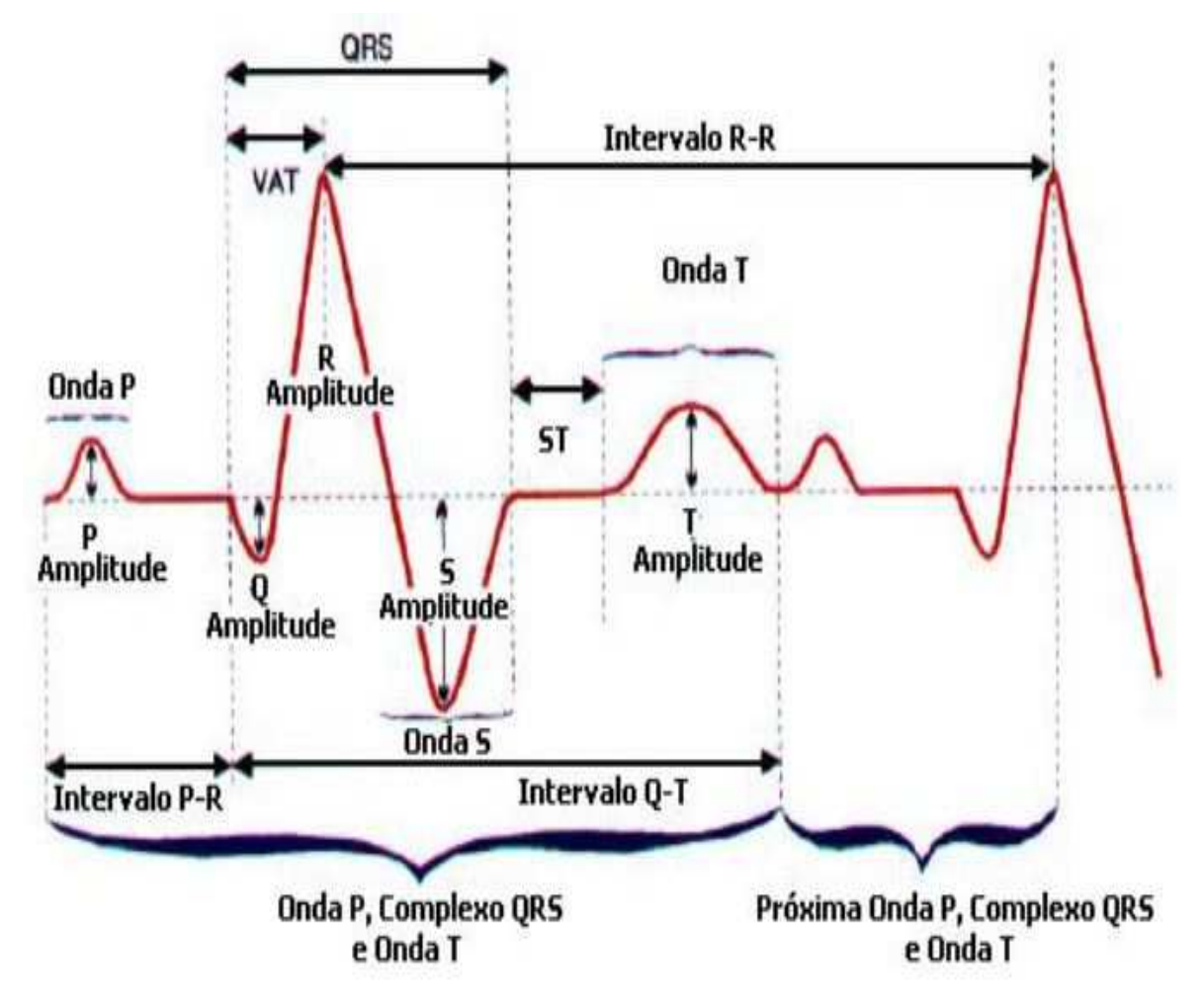

Figura 2 – Elementos básicos de um eletrocardiograma

Fonte: Lima Neto et al. (2012, p. 10).

Depois de adquirido o conhecimento acerca dos elementos que compõem um exame de eletrocardiograma, são então descritas as principais áreas gerais que o exame atua por meio dos diagnósticos.

#### **2.4 Principais Áreas Gerais**

Segundo Dubin (1996), quando se realiza a leitura de um ECG, deve-se considerar cinco áreas gerais mais importantes, Frequência, Ritmo, Eixo, Hipertrofia e Infarto do Miocárdio. No decorrer desta seção, será apresentado um breve resumo de cada uma destas áreas, visando demonstrar como é analisado cada área diretamente pelo eletrocardiograma.

#### 2.4.1 Frequência

A frequência é determinada por batimentos por minuto. O coração quando em estado de regularidade de ritmo tende a ter a frequência determinada pelo Nódulo SA, sendo este considerado o marca-passo natural (fisiológico) do coração. No entanto todas as demais áreas do coração têm a mesma capacidade de marcapassos para determinar a cadência, se por ventura o nódulo SA falhar.

Os demais marca-passos encontram-se nas fibras das Aurículas, Ventrículos e Nódulo AV, sendo cada um deles com um disparo de frequência diferente dos demais em virtude do estímulo necessário na região. Pela característica de operarem apenas em caso de falha do nódulo SA, em decorrência de anormalidade e/ou doenças emergenciais estes marca-passos, recebem denotação de marcapassos potenciais ou ectópicos. No eletrocardiograma, determina-se a frequência cardíaca através da distancia entre as ondas R de um complexo QRS até o próximo QRS. (DUBIN, 1996).

#### 2.4.2 Ritmo

O termo ritmo cardíaco pode ser designado quando se tem uma constância de ondas similares, mantendo assim um ritmo normal regular, sendo de fácil interpretação no eletrocardiograma, pois aborda o conjunto de ondas e complexos vistos anteriormente na seção 2.3.

No entanto também pode-se constatar o ritmo cardíaco anormal ou arritmia em termos técnicos, que consiste em um ritmo irregular entre as ondas com causa na maioria das vezes em função de falha da despolarização normal que ocorre pelo nodo SA, sendo assim despolarizado em outras regiões do coração. Segundo Hampton (2000), a arritmia deve, portanto, ter sua origem no nodo AV, nas aurículas ou nos ventrículos, partindo deste princípio o ritmo irregular atuante em quaisquer destas regiões, pode ser classificado em:

- Bradicardias: Ritmo irregular lento e sustentado;
- Extra-Sístoles: Batimentos isolados precoces;
- Taquicardias: Ritmo irregular rápido e sustentado;
- Fibrilação: Ativação dos átrios ou ventrículos totalmente desorganizada.

No Quadro 1 é ilustrado as características predominantes dos diagnósticos para identificar os tipos e regiões das arritmias.

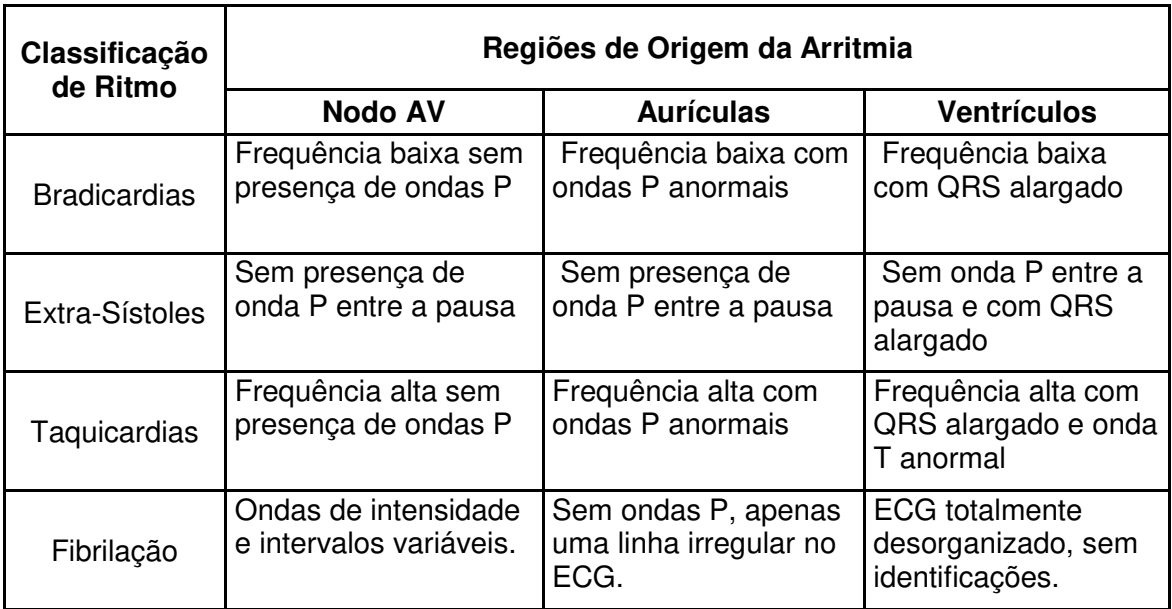

Quadro 1 – Análise no ECG para classificação do Ritmo Irregular e Origem

Fonte: Elaborado pelo autor, com base em Hampton (2000).

Diversos estudos e bibliografias são relacionados à área da arritmia, sendo esta provavelmente a principal área de diagnostico do eletrocardiograma. Todavia a intenção deste trabalho não é adentrar profundamente ao assunto específico e sim fornecer um subsídio para um bom entendimento da utilização do ECG. A seguir é descrito outra forma de utilização do exame, que é a avaliação do posicionamento do eixo cardíaco sobre o tórax do paciente.

Segundo Dubin (1996), o eixo avalia a posição do coração no tórax e referese à direção na qual a despolarização se difunde através do coração. Tendo esta informação como base, pode-se representar esta direção donde a maior parte do estímulo elétrico está se propagando através de um vetor. O nódulo AV é a base deste vetor, de forma que se o coração desloca-se, o vetor também se deslocará na mesma direção.

Este trabalho será baseado no ECG padrão de 12 derivações. Mediante a isto, para a análise do Eixo Cardíaco, é necessário observar o complexo QRS em apenas três destas derivações para se ter um diagnóstico. A seguir são apresentadas as três derivações e o Quadro 2, onde é colocado cada característica a ser analisada no diagnóstico:

- Derivação I: Nesta derivação, caso o QRS seja positivo, o vetor estará direcionado para a esquerda, em contrário se o QRS for negativo, o vetor estará direcionado para a direita do paciente;
- Derivação aVF: Nesta derivação, caso o QRS seja positivo, o vetor estará direcionado para baixo, em contrário se o QRS for negativo, o vetor estará direcionado para cima no tórax do paciente;
- Derivação V2: Nesta derivação, caso o QRS seja positivo, o vetor estará direcionado para frente, em contrário se o QRS for negativo, o vetor estará direcionado para trás no tórax do paciente.

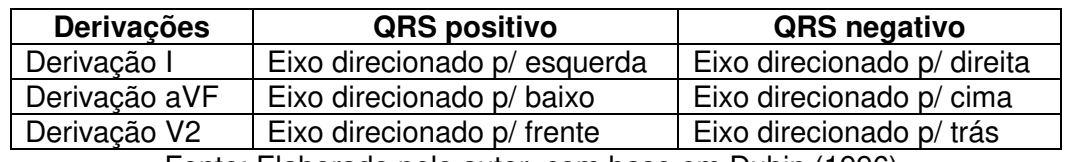

Quadro 2 – Análise do Eixo cardíaco através do QRS nas derivações

Fonte: Elaborado pelo autor, com base em Dubin (1996).

Ao fim desta subseção, observa-se que o exame tem uma fundamental importância em se avaliar a posição do eixo do coração. A seguir é apresentada a área da hipertrofia, uma área com correlação direta com o eixo cardíaco.

#### 2.4.4 Hipertrofia

Hipertrofia do coração significa aumento na espessura da parede muscular da cavidade cardíaca, sendo que isto pode ocorrer em qualquer uma das duas aurículas e/ou dos dois ventrículos. Para examinar no ECG se há hipertrofia no coração, Dubin (1996) relata que é necessário analisar a derivação precordial V1 para todos os casos de hipertrofia envolvendo as paredes externas do coração.

Para diagnosticar a hipertrofia nas aurículas verifica-se a onda P na derivação V1. Caso ela apresente uma onda difásica, ou seja, com uma parte positiva e outra negativa, constata-se que há hipertrofia em uma das aurículas. Já para o diagnostico nos ventrículos é verificado se o QRS na derivação V1 apresenta mais área e com as ondas R ou S em grande amplitude. Se assim for, pode-se constatar que há hipertrofia em um dos ventrículos. (DUBIN, 1996). No Quadro 3 são evidenciados as características a serem verificadas em cada região do músculo cardíaco.

Quadro 3 – Características de hipertrofia nas paredes externas do coração

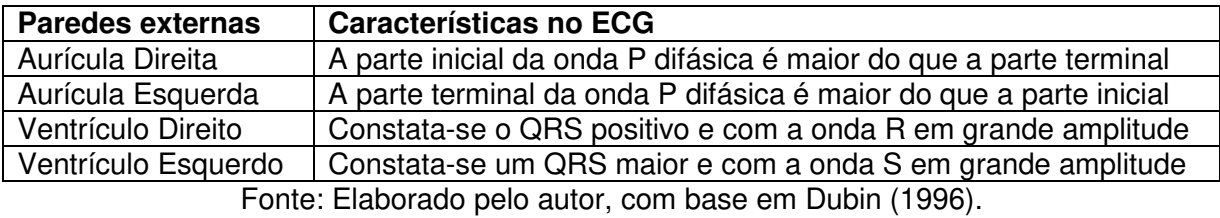

Ao término desta etapa, avança-se para a última parte desta seção, que pode ser considerada a de mais risco quando levantada em um diagnóstico de ECG, tratase da área de infarto do miocárdio, conceituada como a morte de uma parte do músculo cardíaco, podendo levar o paciente a óbito.

#### 2.4.5 Infarto do Miocárdio

O infarto do miocárdio é decorrente quando há redução ou falta de suprimento de sangue para algum músculo cardíaco. (LEITE; FIGUEIREDO; ERDMANN, 2006). As artérias coronárias são as responsáveis para o suprimento de sangue aos músculos cardíacos, de modo que ao se ter parcial ou total obstrução, o ventrículo

esquerdo do coração por ser mais espesso é o primeiro a sofrer a diminuição ou bloqueio de circulação, podendo incluir uma pequena área de demais cavidades. (DUBIN, 1996). Ainda segundo Dubin (1996), na análise do eletrocardiograma procura-se avaliar o estado de perfusão coronariana do coração. Este diagnóstico divide-se em três partes:

- Isquemia: Significa menor suprimento de sangue, podendo ou não, resultar em um infarto do miocárdio, é reversível;
- Lesão: Acontecimento de um infarto agudo ou recente, provocando lesão, é reversível;
- Necrose: Uma área na qual as células estão mortas e não conduzem impulsos elétricos, portanto não há despolarização, não sendo reversível.

No Quadro 4 são ilustradas as características e critérios buscados no ECG para diagnosticar um princípio de infarto de miocárdio.

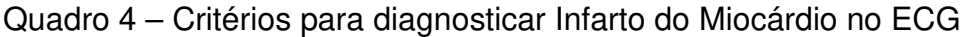

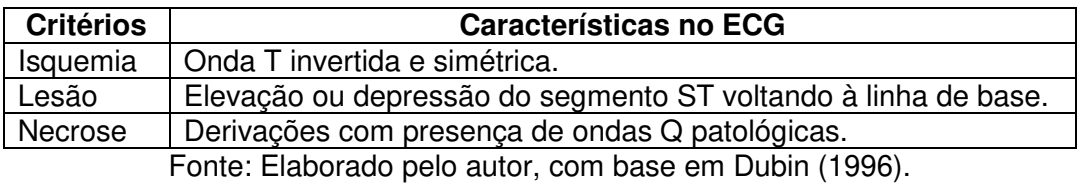

Assim conclui-se esta seção que teve como objetivo demonstrar basicamente as principais áreas de atuação do exame. Prossegue-se para a próxima etapa que demonstrará exemplos de fatores que são complicadores ao ECG, pois acabam não passando um diagnóstico totalmente confiável quando o paciente apresenta alguma destas situações.

#### **2.5 Fatores Complicadores**

Conforme Dubin (1996), mesmo o ECG sendo um exame que faz uma boa verificação do estado cardíaco do coração, existe fatores complicadores que permitem apenas uma suposição de alguns estados patológicos ou de efeitos fármacos e eletrolíticos, não podendo ser confirmados apenas com o diagnóstico baseado nos sinais eletrocardiográficos. Sendo assim, são necessários outros testes variados para se confirmar o diagnóstico. A seguir será apresentado brevemente um grupo de fatores complicadores das referências de Dubin (1996) e Carneiro (1987):

- Hiperpotassemia: no sangue existe a presença de potássio, que para este fim é designado de potássio sérico. Quando o nível de potássio sérico ultrapassa o nível padrão, ocorre a hiperpotassemia. Esta causa distúrbios em todas as ondas no ECG, com características principais de achatamento ou falta da onda P, complexos QRS alargados e onda T pontiaguda e simétrica;
- Hipopotassemia: este caso ocorre analogamente à hiperpotassemia. O que difere uma da outra é que o potássio sérico está abaixo do nível normal, causando assim modificações de ECG principalmente na onda T, que se tornará mais achatada e com duração mais longa, um infradesnível do segmento ST e a aparição da onda U com amplitude aumentada;
- Hipercalcemia: ocorre quando o nível de cálcio no sangue está acima do normal, provocando mudança nos sinais eletrocardiográficos principalmente no segmento ST, na qual sofrerá um encurtamento;
- Hipocalcemia: antagônica da hipercalcemia, esta ocorre quando o cálcio no sangue está abaixo no nível padrão, ocasionando assim, alongamento dos segmentos entre o QRS e onda T;
- Efeito da Digital: costuma-se utilizar deste medicamento para tratamento de insuficiências cardíacas, pois auxilia em casos de infradesnível no segmento ST e encurtamento na onda T. No entanto, quando utilizado em doses excessivas com intoxicação, pode causar arritmias, taquicardias e bloqueios AV;
- Quinidina: este medicamento tem a função de retardar a condução elétrica para os átrios e ventrículos e portanto, seus efeitos no eletrocardiograma são diminuição da velocidade de despolarização e repolarização. Porém em casos de intoxicação, a onda P é achatada e entalhada, o QRS é alargado, ocorre depressão no segmento ST e aparecimento de ondas U,

podendo evoluir para quadros de parada atrial, taquicardia ventricular e fibrilação;

- Pericardite: é uma doença associada à inflamação da membrana que reveste o coração. Identifica-se no ECG por causar elevação e concavidade no segmento ST, além de elevar toda a onda T acima da linha de base;
- Miocardite: é uma doença associada à inflamação do miocárdio, a camada muscular da parede do coração. Esta doença se torna um pouco mais difícil de diagnosticar. Como características a se levantar no ECG estão a onda T positiva ou negativa com grande área e ondas Q pequenas ou por vezes com ausência delas;
- Vagotonia: doença ligada a perturbações no sistema nervoso, podendo causar adrenalina e excitação ao coração. No ECG pode-se caracterizar como ondas R com amplitude alta em derivações precordiais e com onda T alta, pontiaguda e simétrica;
- Síndrome do QT Longo: como o próprio nome diz esta doença causa um alongamento nos segmentos entre o QRS e a onda T. Sua decorrência afeta a atividade elétrica do coração e sua origem é herdada de familiares;
- Enfisema Pulmonar: esta doença oriunda do pulmão, afeta também o coração, em decorrência do ventrículo direito causar desvio axial direito por trabalhar contra resistência do enfisema. No ECG podem-se diagnosticar complexos QRS de baixa amplitude em todas as derivações;
- Infarto Pulmonar: neste caso, o infarto pulmonar resulta da síndrome S1Q3, doença do pulmão. Pode-se constatar no ECG características como uma onda S de grande amplitude na derivação I, uma onda Q na derivação III e em alguns casos, depressões do segmento ST na derivação II;
- Marca-passos: existem diversos tipos de marca-passos artificiais para implantação em pacientes, cada qual com um propósito específico para auxiliar ou suprir determinadas características naturais que o coração não está conseguindo demandar. No entanto pode-se considerá-lo também como um fator complicador quando analisado pelo eletrocardiograma, pois o marca-passo, assim como o coração, gera deflexões elétricas, causando deflexões verticais no ECG.

Percebe-se que existem diversos fatores que podem influenciar diretamente no exame do ECG, por isto ter um dispositivo de boa calibração e procedência é de suma importância para se obter um diagnóstico com mais confiabilidade.

#### **2.6 Eletrocardiógrafo**

Neste ponto do trabalho, é abordado o dispositivo responsável por registrar as medições de eletrocardiogramas referenciados neste trabalho até o presente momento, evidenciando os eletrodos exploradores e as derivações que estes propiciam através da coleta de dados da atividade elétrica cardíaca. O eletrocardiógrafo, conforme Whipple et al (1980) é um aparelho que mede a variação da diferença de potencial no tempo entre dois pontos sobre a pele do paciente. Utiliza-se os eletrodos exploradores fixados na superfície corpórea para a medição e caracteriza-se por ser uma captação não invasiva. A Figura 3 ilustra as características físicas de um eletrodo.

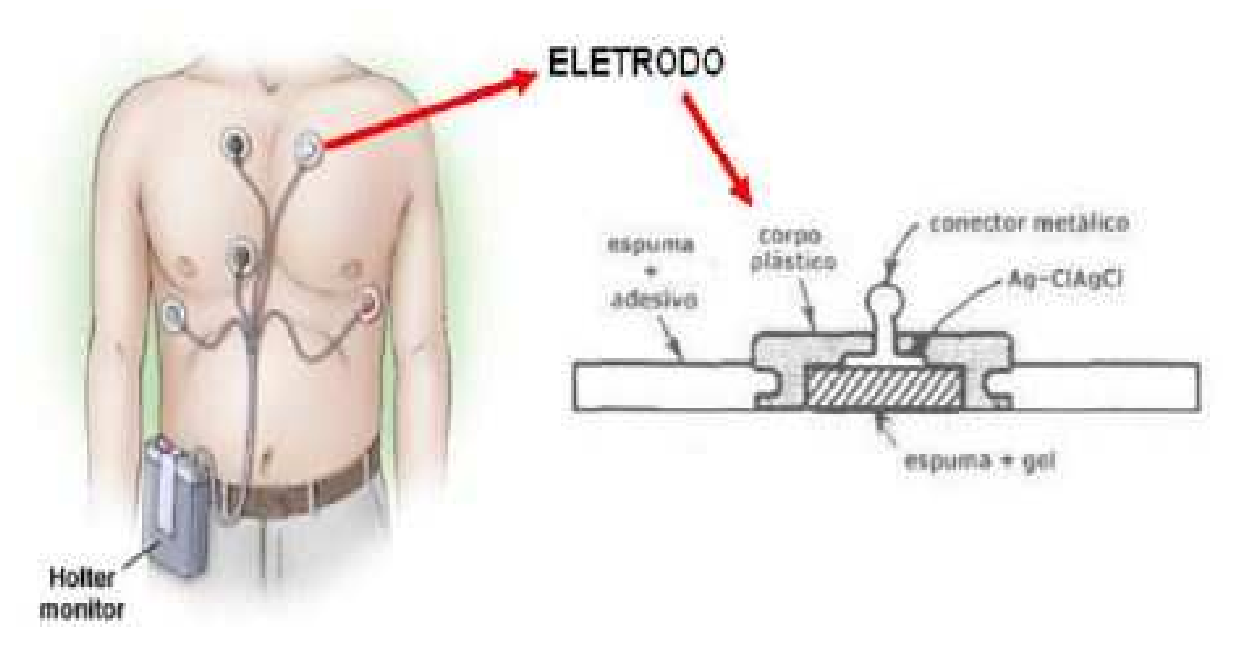

Figura 3 – Eletrodos utilizados na aquisição de sinais cardíacos

Fonte: Button (2002).

#### 2.6.1 Posicionamento dos eletrodos

Na eletrocardiografia geralmente são usados diversos pontos de registro a fim de se verificar a atividade elétrica do coração por partes e em diversos ângulos. Sendo assim, a cada dois pontos registra-se a corrente elétrica e denomina-se como uma derivação. (WHIPPLE et al, 1980). Salienta-se que este trabalho utiliza como base o ECG padrão de doze derivações, a partir de combinações de dez pontos diferentes para registrarem-se as medidas. Portanto, conecta-se um eletrodo em cada membro do corpo para se obter as seis derivações periféricas e mais seis eletrodos sobre o tórax em posições diferentes para se obter as derivações precordiais. (WHIPPLE et al, 1980).

#### 2.6.2 Medições e Derivações

Conforme Caramelli e Barbato (1962), uma derivação é registrada pela variação da diferença de potencial entre dois pontos específicos, onde um será em uma posição do corpo com potencial que se aproxime a zero e o outro será na posição em que se deseja explorar, utilizando eletrodos negativos e positivos, respectivamente. Partindo deste princípio, os Quadros 5 e 6 apresentam os tipos de derivações, bem como o posicionamento dos eletrodos positivos e negativos para obtenção dos registros. No Quadro 5 constam as derivações dos membros ou periféricas. Para fins de nomenclatura neste trabalho, são definidos os membros pela primeira letra do nome na língua portuguesa, como BD: braço direito, BE: braço esquerdo, PE: perna esquerda e PD: perna direita.

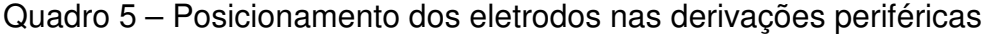

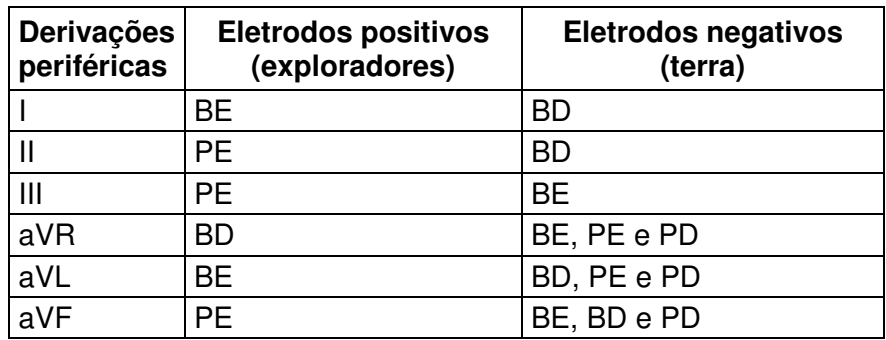

Fonte: Elaborado pelo autor, com base em Whipple et al. (1980).

No Quadro 6 constam as derivações precordiais, que demonstram os pontos na qual serão colocados os eletrodos positivos e/ou exploradores. Neste caso não são demonstrados os eletrodos negativos, pois estes são fixados em todos os membros e unidos para compor um terminal indiferente para as derivações precordiais.

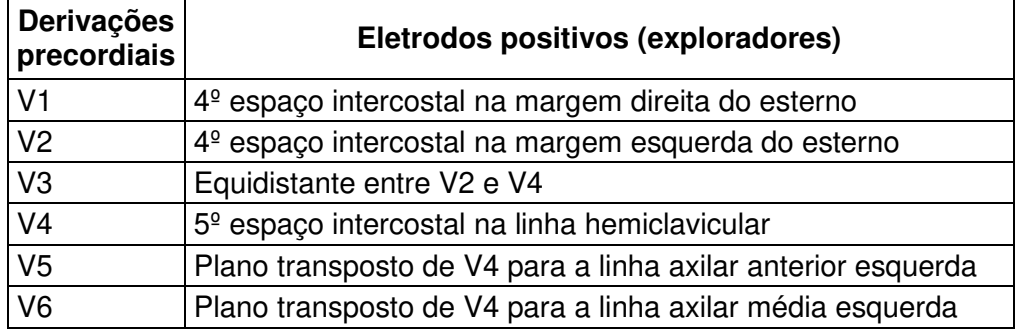

Quadro 6 – Posicionamento dos eletrodos nas derivações precordiais

Fonte: Elaborado pelo autor, com base em Whipple et al (1980).

#### 2.6.3 Aquisição do Sinal

O sistema de aquisição de sinais é configurado de forma analógica, utilizando soluções discretas e com um baixo custo benefício para construção do hardware, realizando portanto uma triagem e montagem completa de todos os componentes eletrônicos. Não descarta-se a posterior utilização de alguma solução integrada com finalidade de reduzir o circuito e o espaço em placa de circuito impresso (PCI) sem comprometer o desempenho e exatidão do protótipo.

Para a obtenção dos sinais proeminentes de ECG, utilizam-se eletrodos exploradores fixados à pele do paciente, como visto nas seções anteriores. Estes captam potenciais elétricos do coração através de pontos específicos de derivações. Tomando como base um método proposto e elaborado no trabalho de Lima Neto et al. (2012), foi projetado na arquitetura do circuito um amplificador de realimentação para cancelar o offset dos eletrodos e o nível DC fornecido pelo contato com a pele do paciente, procurando manter apenas o sinal da linha de base do ECG.

#### 2.6.4 Amplificação do Sinal

Conforme Silva (2014), o sinal de ECG depois de adquirido pelos eletrodos exploradores tem um nível de amplitude muito baixo, sendo próximo de 1 a 5 mV. Partindo deste princípio, foi desenvolvido um circuito para amplificação do sinal adquirido, utilizando-se três amplificadores operacionais para formar uma topologia de amplificador de instrumentação com valores típicos acima de 80 dB de Common Mode Rejection Ratio (CMRR), tendo um ganho e impedância de entrada na ordem de 3 MΩ.

#### 2.6.5 Filtragem do Sinal

Conforme Cunha (2012), um filtro linear deve permitir selecionar, atenuar ou remover determinadas faixas de frequências compostas pelo sinal. Sendo assim podem-se classificar os seguintes filtros:

- Filtro passa-altas: seleciona uma faixa de frequências superiores a uma dada frequência de corte, eliminando ou atenuando as demais.
- Filtro passa-baixas: seleciona uma faixa de frequências inferiores a uma dada frequência de corte, eliminando ou atenuando as demais.
- Filtro passa-faixas: seleciona a faixa de frequências compreendidas entre duas dadas frequências de corte, uma inferior e outra superior, eliminando ou atenuando as frequências que se encontrarem fora desta faixa.
- Filtro rejeita-faixas ou Notch: seleciona a faixa de frequências que está fora da faixa de rejeição, que é atenuada ou eliminada.

Com isto encerra-se este capítulo de referencial teórico, onde foram abordados os principais conceitos básicos para uma boa compreensão ao leitor da metodologia proposta neste projeto. Dando sequência na parte estrutural, prossegue-se para o capítulo do estado da arte, onde serão citados alguns trabalhos relacionados ao tema deste trabalho, dando um suporte inicial para o posterior desenvolvimento do protótipo.

#### **3 ESTADO DA ARTE**

Este capítulo apresenta alguns trabalhos relacionados ao desenvolvimento de protótipos e/ou sistemas para aquisição e tratamento de sinais de ECG, analisando as metodologias, recursos e soluções aplicadas para o desenvolvimento destes. Por fim, o capítulo é concluído com uma análise final acerca dos trabalhos relacionados.

No trabalho de Kay e Iaione (2013) é apresentado um estudo relacionado ao desenvolvimento de um sistema embarcado reconfigurável com intuito de captar sinais de ECG e amostrá-los através de um smartphone com sistema operacional (SO) Android. Para isto, utiliza-se a comunicação via Bluetooth entre o smartphone e o sistema de aquisição dos sinais.

O princípio do trabalho deve-se à parte referencial, analisando sinais reais de ECG e extraindo informações relevantes como amplitude, largura de banda e resolução utilizada convencionalmente nestes sistemas eletrônicos. Após verificamse alguns trabalhos correlatos almejando especialmente aos temas de sistemas embarcados e dispositivos reconfiguráveis. (KAY e LAIONE, 2013).

Kay e Iaione (2013) explicam os tipos de materiais e a metodologia empregada no trabalho, que consiste no microcontrolador C8051F320 da Silicon Laboratories, o módulo Bluetooth HC-05, o smartphone Samsung 19250 e o Field Programmable Analog Array (FPAA) que é um dispositivo reconfigurável que permite a reconfiguração parcial ou total dos componentes analógicos. A configuração da FPAA foi criada com um filtro passa-baixas e um filtro bilinear gerando um arquivo em bytes, posteriormente inserido no firmware do microcontrolador na forma de um vetor para configuração do mesmo. (KAY e LAIONE, 2013).

Na etapa final do trabalho, conclui-se como satisfatório os resultados obtidos e que a FPAA proporciona uma boa flexibilidade no projeto em decorrência de permitir ajustes nas frequências de corte de filtros, ganho de amplificadores e o condicionamento do sinal. Todavia faltou a validação do trabalho realizando um comparativo com eletrocardiógrafos comerciais. (KAY e LAIONE, 2013).

Analisando o trabalho de Lima Neto et al. (2012) observa-se que o objetivo principal foi o desenvolvimento de um protótipo portátil com apenas uma derivação e com comunicação via Bluetooth ou Personal Digital Assistant (PDA), usando Serial Port Profile (SPP). Uma aplicação em linguagem Java é embarcada em um celular

para fazer o controle do eletrocardiógrafo, validando o protótipo com um algoritmo desenvolvido em Matlab. (LIMA NETO et al., 2012).

Conforme Lima Neto et al. (2012), o processo de desenvolvimento do trabalho ocasionou-se em 4 etapas, sendo elas:

- a) Desenvolvimento de uma interface para aquisição, filtragem e amplificação dos sinais de ECG, implementação do firmware para conversão analógicodigital, comunicação com a serial RS-232 e validação da aquisição dos sinais por meio de algoritmo de segmentação de ECG;
- b) Alimentação por bateria de 9V, circuitos de proteção, detecção de falhas e comunicação via Bluetooth;
- c) Desenvolvimento de software em J2ME para smartphone para comunicação e transmissão dos exames;
- d) Integração entre hardware, firmware e software desenvolvidos, posteriormente sendo realizados testes e validações dos resultados em dois voluntários cujos nomes são mantidos em sigilo.

No decorrer destas etapas pode-se destacar alguns pontos de relevância no projeto, como a polarização dos eletrodos, pois estes quando colocados sobre a pele fornecem um potencial DC de aproximadamente 300 mV. Para solucionar este caso um amplificador de realimentação foi projetado para restaurar a linha de base e anular o nível DC. Outra medida também utilizada foi colocar um integrador de realimentação com valor igual e negativo no ponto de referência do amplificador de instrumentação, como uma soma linear. Deste modo é cancelado o offset do eletrodo, podendo ser amplificado o sinal ECG sem saturamento. (LIMA NETO et al., 2012).

Na amplificação dos sinais de ECG utiliza-se o INA-326, que é um amplificador instrumental de alta impedância de entrada, auxiliando na redução do ruído de modo comum com uma Common Mode Rejection Ratio (CMRR) próximo de 114 dB e 5 de ganho. A saída deste é conectada a um circuito integrador Miller baseado no OPA2335, funcionando como um filtro passa-baixas com frequência de corte em 106 Hz e ganho de 200. Outra proposta para reduzir o ruído de modo comum foi conectar um eletrodo na perna direita do paciente e na saída de um amplificador operacional auxiliar, gerando assim uma realimentação invertida e amplificada que auxilia na redução do CMRR. (LIMA NETO et al., 2012).

Segundo Lima Neto et al. (2012), na etapa de filtragem tem-se como objetivo principal a eliminação do ruído de 60 Hz. Para isso integrou-se, junto ao amplificador de instrumentação, um filtro Notch Duplo-T, conhecido como rejeita-faixas. Este foi combinado com um amplificador operacional como seguidor de tensão e deste modo, o filtro não varia em função da carga pois ficará isolado, tendo o livre ajuste do parâmetro Q do filtro.

Para conversão dos sinais em analógico digital (AD) é utilizado o próprio AD do microcontrolador PIC16F687, a partir da configuração da taxa de amostragem no próprio firmware. Em seguida foram desenvolvidas duas interfaces de comunicação serial, o RS-232 e o Bluetooth, utilizando o circuito integrado MAX232D e o módulo RN-41, respectivamente. (LIMA NETO et al., 2012).

O sistema proposto por Fernandes et al. (2017) tem como objetivo apresentar uma análise da implementação de filtros digitais desenvolvidos em LabVIEW. Este transmite frequências cardíacas através da internet utilizando o módulo wi-fi ESP8266 e integra elementos para aquisição, condicionamento, processamento e visualização dos sinais, utilizando em seu circuito componentes analógico-digitais e um gerador de funções arbitrário.

Utilizou-se o firmware Nodemcu para o desenvolvimento dos módulos ESP8266. Este envia dados para a rede wi-fi de forma serial e não necessita conexão física com a porta do microcontrolador. (FERNANDES et al., 2017).

Conforme Fernandes et al. (2017), através de um gerador de ondas arbitrárias são gerados os sinais de ECG, que por sua vez é conectado em série com um circuito amplificador desenvolvido com três amplificadores operacionais, com a finalidade de ampliar o sinal de ECG obtido. Depois de realizada a amplificação, o sinal é então encaminhado ao LabVIEW para passar por uma etapa de filtragem digital do sinal amplificado para retirar os possíveis ruídos e interferências. Deste modo são utilizados filtros Butterworth do tipo passa-altas, rejeita-faixas e passabaixas, demonstrados no Quadro 7. Após a etapa de filtragem é calculada a saída da frequência cardíaca do paciente e enviada para uma placa de aquisição de dados acoplada ao pino analógico do Nodemcu. Por fim as informações são enviadas a um servidor online. (FERNANDES et al., 2017).

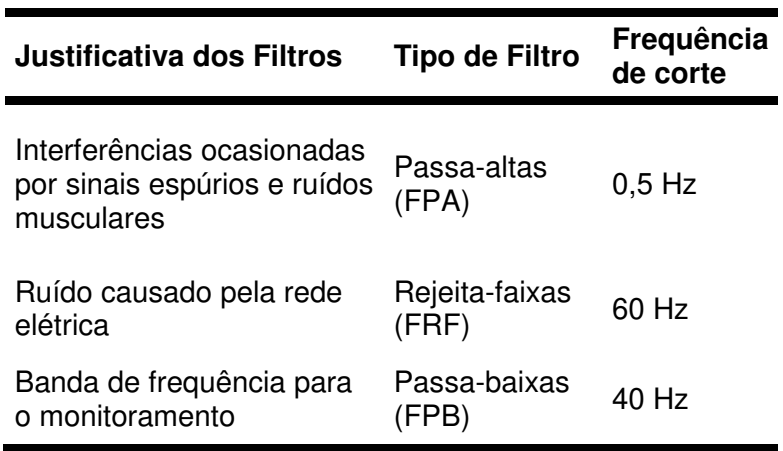

Quadro 7 – Tipos de filtros para sinais de ECG

Fonte: Adaptado de Fernandes et al., (2017)

No trabalho de Cunha (2012) foi proposta a amplificação diferencial utilizando amplificadores de instrumentação testados em diferentes frequências e circuitos de proteção para evitar riscos elétricos, além de seguir critérios que regulamentam as normas de segurança para equipamentos médicos. A Figura 4 apresenta o modelo de circuito utilizado para condicionamento do sinal obtido, logo, no Quadro 8 são instruídas algumas especificações de um eletrocardiógrafo comercial típico, mostrando características dos amplificadores para eletrocardiógrafo de monitoramento e diagnóstico.

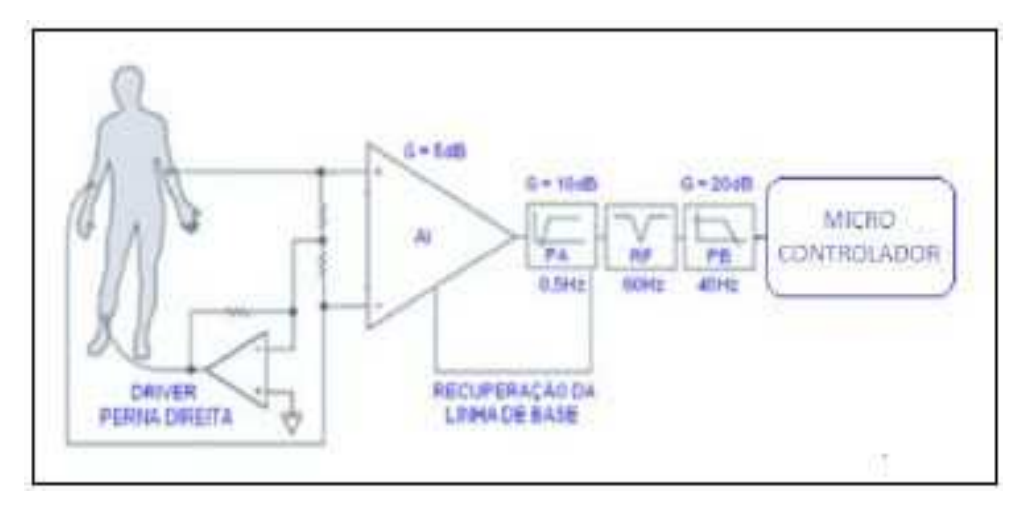

Figura 4 – Modelo para condicionamento de um sinal de ECG

Fonte: Cunha (2012)

| <b>Parâmetro</b>       | Especificação                                       |
|------------------------|-----------------------------------------------------|
| Eletrodos Disponíveis  | BD, BE, PD, PE, V1 a V6                             |
| Derivações             | I, II, III, $aVR$ , $aVL$ , $aVF$ , $V1$ a $V6$     |
| Impedância da Entrada  | $>$ 2,5 Mega                                        |
| <b>Ganho Total</b>     | 1000 v/v ou dB                                      |
| Derivações             | 0,01-250 Hz (diagnóstico) 0,5-40 Hz (monitoramento) |
| Ruído                  | < 40 mV pico-pico                                   |
| Rejeição de Modo Comum | 120dB                                               |
| Linearidade            | $< 5\%$                                             |
| Proteção (sobretensão) | 5 kV (desfibrilador)                                |
| Corrente de Fuga       | $< 10 \text{ mA}$                                   |

Quadro 8 – Especificações de um eletrocardiógrafo comercial típico

Fonte: Adaptado de Button (2002)

Assim, os trabalhos aqui apresentados foram relevantes para se destacar os diferentes tipos de ideias e metodologias aplicadas nos protótipos e sistemas na aquisição e condicionamento dos sinais ECG. A seguir são apresentadas uma análise e opinião pessoal acerca dos trabalhos aqui mencionados.

#### **3.1 Análise e Opinião**

Com base nestes trabalhos relacionados, pode-se adquirir dados e informações relevantes para o segmento deste trabalho. Todos, sem exceção, desenvolveram seus trabalhos conforme três etapas iniciais, sendo elas de aquisição dos sinais ECG, amplificação e filtragem dos mesmos. Vale enfatizar o diferencial de cada trabalho, o primeiro de Kay e Iaione (2013), aborda principalmente dispositivos reconfiguráveis, utilizando FPAA que se difere do FPGA por trabalhar melhor com componentes analógicos. Uma aplicação permite que diversos circuitos analógicos sejam projetados e implementados utilizando para isso vários analog configuration modules (CAM), o que possibilita alterar o ganho dos amplificadores, frequências de corte de filtros e o condicionamento dos sinais.

No trabalho de Lima Neto et al. (2012) pode-se destacar o detalhamento em cada etapa do trabalho, oferecendo um maior subsídio para o decorrer do trabalho. Assim destaca-se o tratamento e solução aplicados para o potencial DC e offset dos eletrodos quando em contato com a pele do paciente. Outra boa prática que se pode citar é a da utilização de amplificadores instrumentais que fornecem uma impedância de entrada melhor que o amplificador operacional e por consequência reduzem a CMRR. Por fim, destaca-se também o detalhamento acerca da utilização de eletrodos na perna direita do paciente, que provem uma maior estabilidade do sinal e auxilio na redução da CMRR, uma informação pouco evidenciada na literatura.

Fernandes et al. (2017) apresentam um trabalho com foco na etapa de filtragem dos sinais. Eles demonstram uma prática para utilizar a implementação dos filtros no software LabVIEW e também evidenciam a utilização de filtros de baixa ordem que evitam atrasos de resposta, dentre os testes feitos, o filtro de Butterworth foi o que teve o melhor desempenho.

O trabalho de Cunha (2012) forneceu um maior suporte para este trabalho, podendo este, aderir a algumas práticas e metodologias propostas tal como, a amplificação diferencial utilizando amplificadores de instrumentação testados em diferentes frequências e circuitos de proteção para evitar riscos elétricos, além de métricas de testes utilizados nos circuitos.

Com a análise dos trabalhos propostos neste capítulo, obteve-se um ótimo subsídio para determinar a estrutura das metodologias deste trabalho, a seguir é descrito o capítulo das metodologias do projeto.

#### **4 METODOS E MATERIAIS UTILIZADOS**

Os capítulos precedentes explanaram as referências teóricas acerca do projeto proposto e apresentaram trabalhos relacionados que ofereceram suporte para o desenvolvimento da metodologia evidenciada neste capítulo. Este na qual é descrito por seções, iniciando-se pelo sistema proposto, a montagem dos protótipos e os testes e medições utilizadas.

#### **4.1 Sistema Proposto**

A proposta apresentada neste trabalho é fundamentada no desenvolvimento de um protótipo para uso laboratorial e que consiste na aquisição, amplificação e filtragem de sinais eletrocardiográficos, enfatizando na utilização de elementos apropriados para se realizar um condicionamento de sinal de forma eficaz e exata. Procura-se para tanto, utilizar componentes disponíveis e com um baixo custo benefício para se obter um bom nível de desempenho e exatidão ao final do projeto. A Figura 5 demonstra um diagrama de blocos do método de aquisição e condicionamento dos sinais ECG.

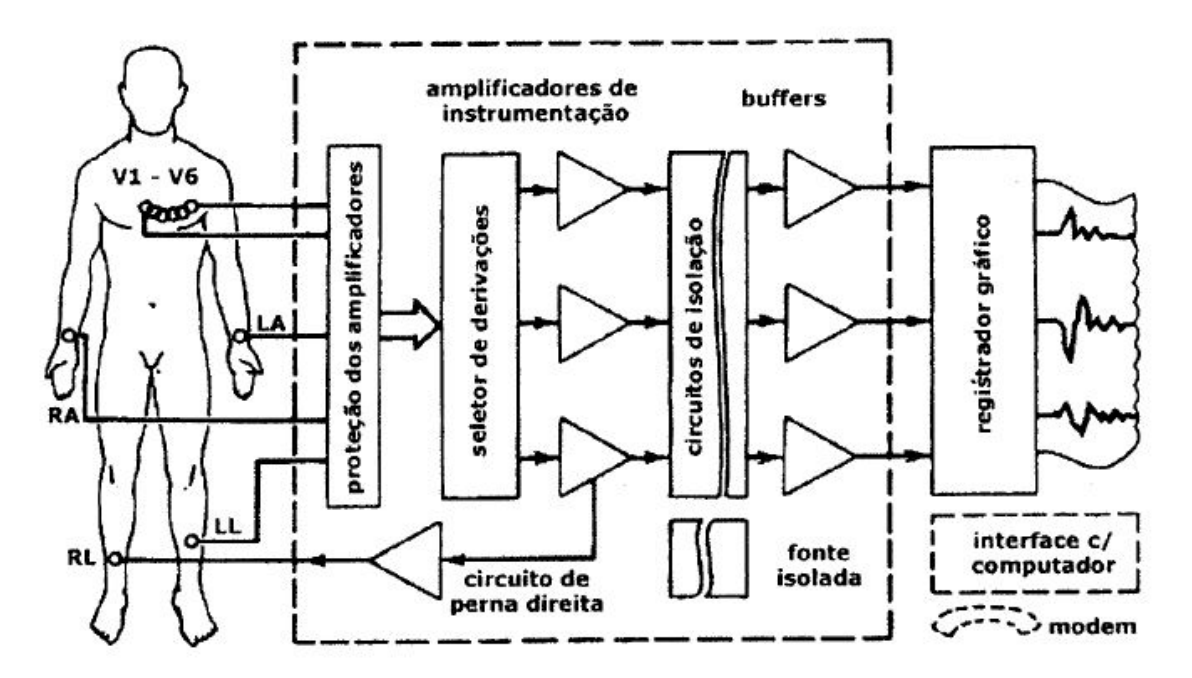

Figura 5 – Diagrama de blocos de um ECG em diagnostico detalhado

Fonte: Cunha (2012, p. 23).

Com base no trabalho realizado por Fernandes et al (2017), onde foi estudado alguns filtros com diversas faixas de frequências, definiu-se como proposta a este projeto uma filtragem oriunda logo após a etapa de amplificação. Onde são utilizados filtros analógicos do tipo passa-altas com frequência inicial de corte em 0,5 Hz, um filtro Notch para rejeitar frequências de ressonância (ruídos) causados pela rede elétrica ou baterias de alimentação na faixa de 60 Hz e um filtro passa-baixas com frequência inicial de corte em aproximadamente 40 Hz.

No fluxograma abaixo da Figura 6 é apresentada a sequência de módulos do circuito, onde são demonstradas a ordem das etapas a serem implementadas no protótipo.

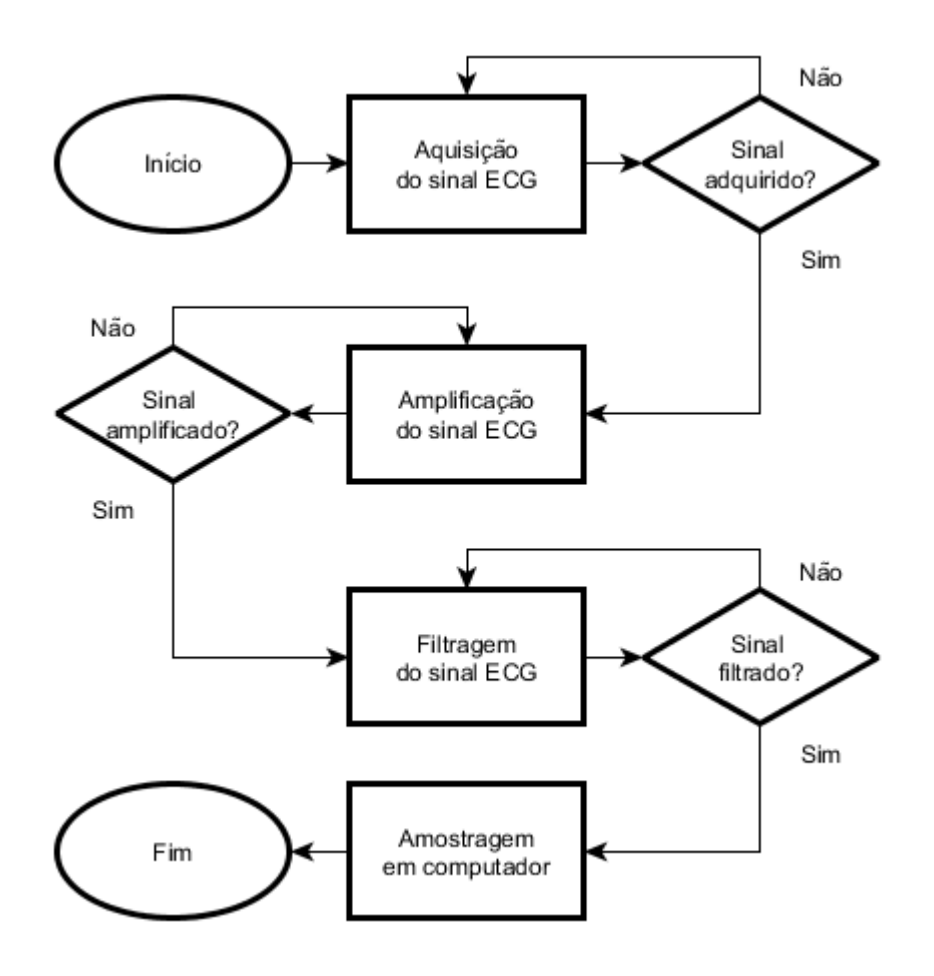

Figura 6 – Fluxograma da metodologia do projeto

Fonte: Elaborado pelo autor.

Na seção seguinte serão demonstrados os passos para montagem do sistema, bem como os testes e validações utilizados para confirmar a acurácia dos dados obtidos. Foram projetados dois protótipos com componentes distintos até chegar a um resultado final satisfatório do projeto.

#### **4.2 Construção do Primeiro Protótipo e Análise dos Resultados**

Neste protótipo estipulou-se a utilização dos métodos mais empregados nos trabalhos correlatos vistos anteriormente. Assim para a captação dos biopotenciais foram utilizados eletrodos descartáveis da marca Solidor.

Conforme Tavares (1997), a influência da rede elétrica no ambiente pode ser irradiada ao longo dos cabos que ligam o paciente à entrada do amplificador por meio de capacitâncias parasitas. Por isso, um circuito de cabo guarda tem o objetivo de reduzir esse acoplamento através do uso de cabos blindados. Além dessa técnica, também pode-se utilizar cabos de tamanho reduzido e trançados. Portanto estabeleceu-se para este projeto que a ligação dos eletrodos exploradores até a entrada do circuito se daria por meio de cabos de ponta de prova com garras de jacaré na qual já possuem uma mínima blindagem interna. Todavia, também receberam uma blindagem externa em torno com papel alumínio para minimizar que estes sirvam como antenas para o acoplamento de capacitâncias e ruídos induzidos pela rede elétrica no ambiente.

Para a alimentação de todo o protótipo utilizou-se uma fonte de bancada disponível na instituição, porém esta gerava muito ruído de 60 Hz ao sinal de saída do circuito, mesmo com o filtro Notch atuando. Então foi descartada a utilização desta fonte de alimentação e passou-se a utilizar duas baterias de 9 v da marca Duracell, que foram colocadas em série e utilizadas como duas fontes simétricas com um GND. Deste modo uma fonte possui +9 V, outra fonte com -9 V e o ponto de ligação das baterias funcionando como um GND.

Na sequência para a etapa de amplificação do sinal captado, tinha-se no planejamento a utilização de um circuito integrado comercial com características de amplificador de instrumentação biomédica tal como o INA133, que além de permitir uma alta precisão, CMRR elevado e uma boa taxa de ganho, pode otimizar os resultados finais obtidos, a razão é por apresentar maior precisão dos resistores internos do chip. Deste modo, foram realizadas pesquisas de mercado destes componentes nas lojas de eletrônica locais, no entanto sem sucesso, pois são circuitos integrados específicos para sistemas de precisão, tal como o equipamento

médico objeto deste estudo. Assim optou-se por buscas de compra online, onde o mais próximo encontrado referia-se ao INA125p. Fazendo uma consulta aos fóruns e comunidades de sua fabricante, a Texas Instruments, evidenciou-se que este circuito integrado (CI) apresenta muitas reclamações dos usuários a supostos problemas relativos ao seu ganho e saída do circuito, então, foi descartada a aquisição deste componente. A compra de componentes em outros estados e/ou países, até pela questão do tempo e custo também foi desconsiderada. Deste modo, foram consultados os sites das empresas Texas Instruments e Analog Devices, duas empresas especializadas na fabricação de diversos circuitos integrados (CI) e que fornecem múltiplos circuitos para amplificadores de instrumentação e determinou-se que para esta etapa de amplificação do sinal captado seria realizado à montagem manual de um amplificador de instrumentação composto por uma topologia de três amplificadores operacionais disponíveis, tais como o TL074CN que possui alta taxa de rejeição em modo comum (CMRR) — em torno de 70 a 100 dB conforme a fabricante Texas Instruments especifica em seu datasheet e — baixa corrente de operação, atendendo ao requisito inicial proposto neste trabalho em que o protótipo final deve possuir um baixo consumo de energia. Ainda segundo Fabbro (2002), a topologia com três amplificadores é a mais utilizada comercialmente, pois possui características específicas tais como resistência de saída reduzida, baixa tensão de offset na saída, impedância de entrada bastante elevada, alta razão de rejeição de modo comum (CMRR) e elevado ganho em malha aberta, em comparação com amplificadores operacionais comuns. (FABBRO, 2002). Na Figura 7 ilustra-se o esquemático com a topologia utilizada para montar o circuito amplificador de instrumentação.

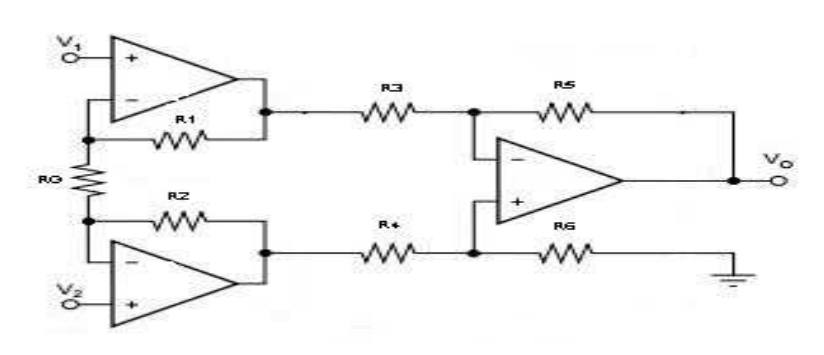

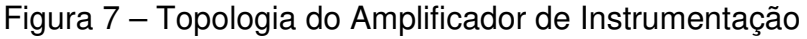

Fonte: Elaborado pelo autor, com base em Texas Instruments.

O ganho deste amplificador pode ser ajustado através do dimensionamento dos resistores R1 = R2 = 4,7 kΩ e RG = 1 kΩ, sendo sua fórmula conhecida. Neste caso o ajuste foi realizado para se obter um ganho de aproximadamente 95, ficando dentro da margem de ganho do próprio amplificador operacional TL074CN.

A etapa seguinte é a construção de um filtro ativo passa altas de 1ª ordem. Sua característica provém uma forma de amplificação de potência permitindo mais um estágio de ganho nesta etapa e fornecendo maior estabilidade ao sinal uma vez que o ganho se dá em duas etapas distintas. Outra característica do filtro deve-se à permissão da passagem de frequências acima da frequência de corte e atenuação de frequências abaixo da frequência de corte, tendo efeito principalmente nos ruídos causados pelo offset de contato dos eletrodos à pele no momento da captação do sinal. Portanto, conhecendo sua fórmula padrão, o circuito foi dimensionado para ter um ganho de 10 e uma frequência de corte próxima de 0,1 Hz, utilizando-se para isto um capacitor de 1 μF e resistores de 1,6 MΩ, 10 kΩ e 100 kΩ.

Na próxima etapa foi elaborado um filtro passivo passa baixas de 1ª ordem, que ao contrário do anterior, permite a passagem de frequências abaixo da frequência de corte e que atenua frequências acima da frequência de corte. Deste modo foi realizado o dimensionamento dos componentes e foram utilizados um capacitor de 10 nF e um resistor de 100 kΩ, com finalidade de se ter um frequência de corte próxima de 150 Hz.

Na última etapa de filtragem, foi utilizado um filtro rejeita faixa ou Notch com topologia de duplo T com dois amplificadores operacionais TL074CN funcionando como buffer, que tem como características atenuar apenas uma faixa específica de frequências conforme determinada pelo filtro, permitindo a passagem das demais frequências inalteradas. Deste modo, dimensionou-se o circuito para uma frequência de 60 Hz para eliminar o ruído da rede elétrica, obter um ganho unitário e ter um valor aproximado de 0,7 como fator de qualidade. Para isso, utilizou-se capacitores de 100 nF, resistores de 27 kΩ, 4,7 kΩ e 10 kΩ.

Todos os circuitos foram montados e testados através de uma protoboard, conforma indicado na Figura 8. A saída do circuito foi testada primeiramente em um osciloscópio digital da marca Tektronix TBS 1052b-EDU cujos resultados são apresentados na Figura 9. Percebe-se as características das ondas R proeminentes, porém com uma alta taxa de ruído junto ao sinal, não podendo ser constatada as demais ondas e complexos para um diagnóstico mais completo e eficaz.

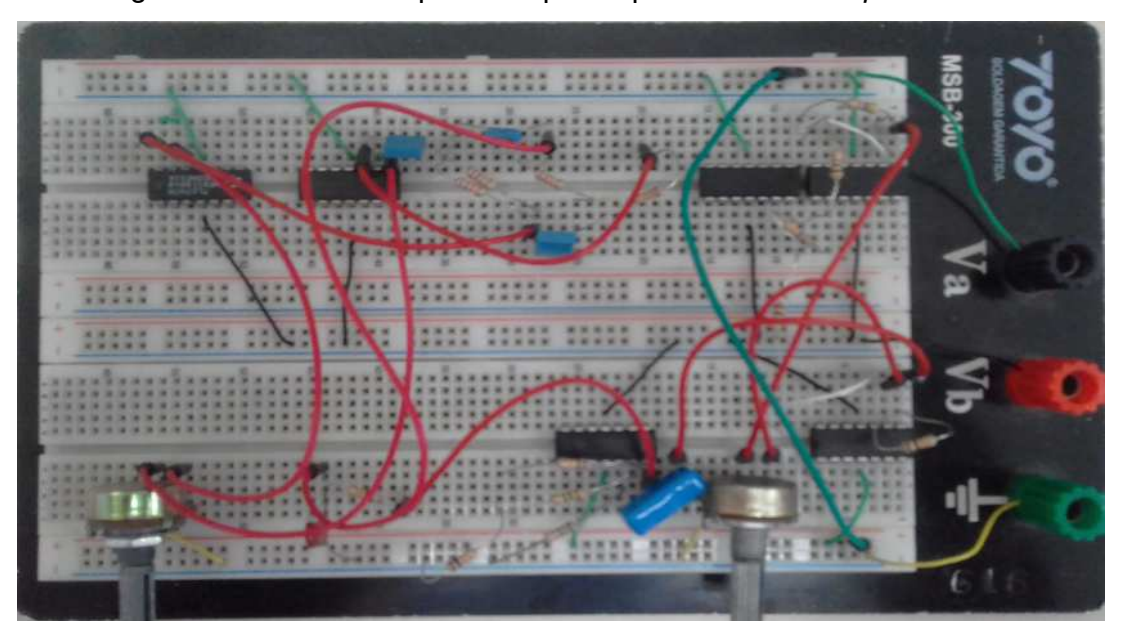

Figura 8 – Circuito do primeiro protótipo montado em protoboard

Fonte: Elaborado pelo autor.

Figura 9 – Sinal de saída do primeiro protótipo visualizado no osciloscópio

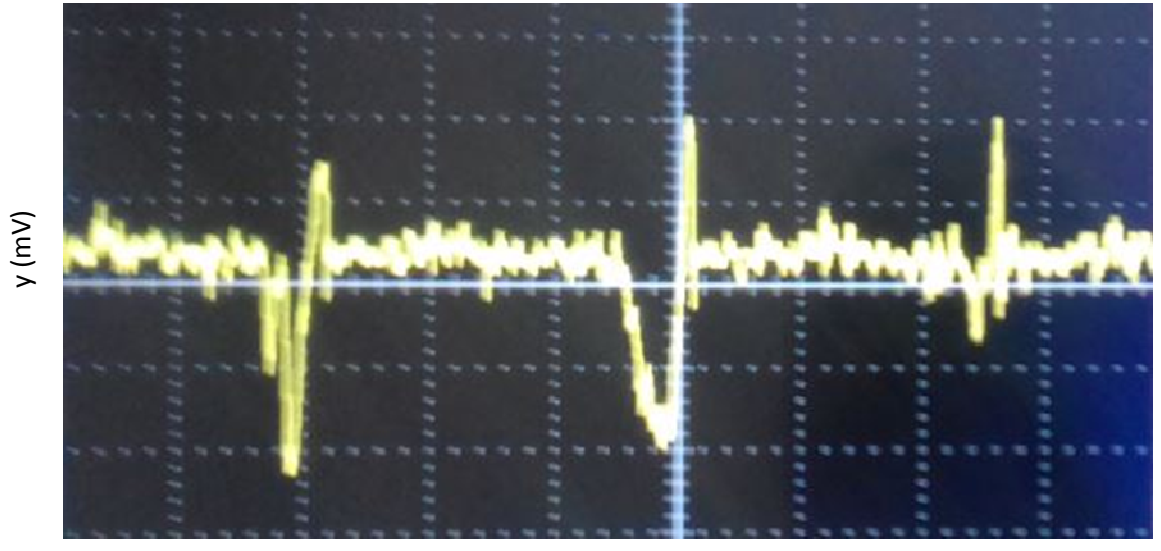

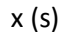

Fonte: Elaborado pelo autor.

A próxima etapa foi verificar o sinal de saída diretamente em um monitor, através de um software para monitoramento de sinais desenvolvido em linguagem Python e disponibilizado por Scott W. Harden (2016). O software consiste basicamente em coletar amostras de frequências oriundas da placa de som do computador, mais precisamente na entrada P2 do microfone, aplicar um filtro digital passa baixas com frequência de corte selecionável e amostrar o sinal na tela com escalas de amplitude em mV versus fator de tempo em segundos. Para ligar a saída do circuito ao notebook, foi utilizado um cabo P2 macho para P2 macho, conectado o GND do circuito ao GND do cabo e também o sinal de saída do circuito ao positivo do cabo através de ponta de prova com garra de jacaré, os resultados podem ser vistos na Figura 10.

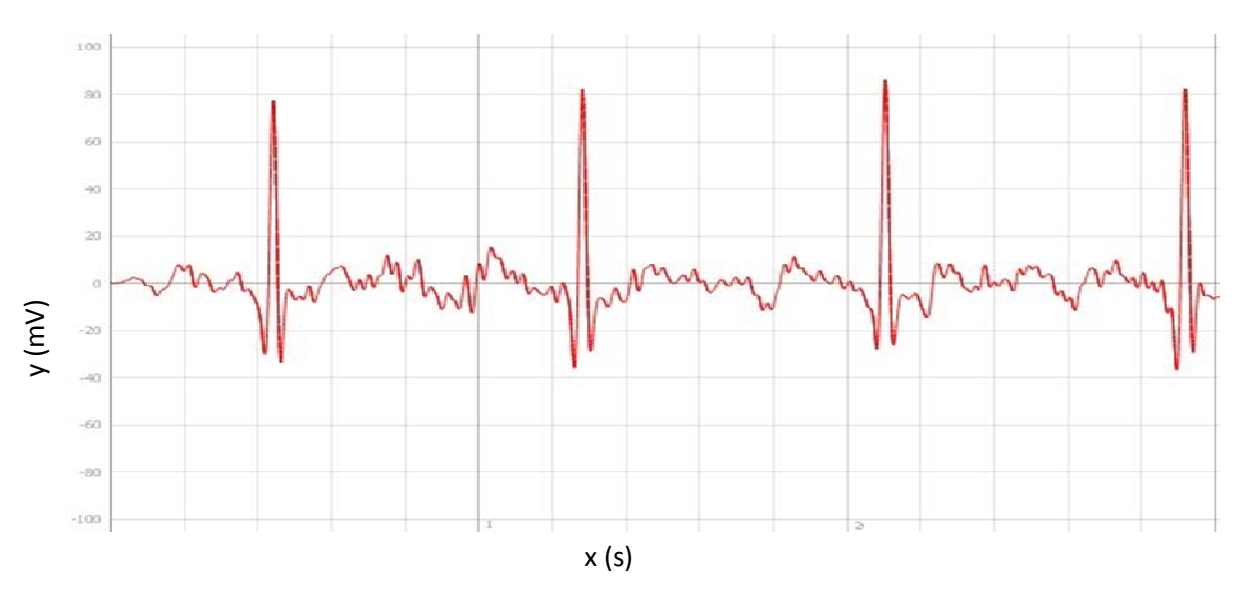

Figura 10 – Sinal de saída do primeiro protótipo visualizado no software

Fonte: Elaborado pelo autor.

O software demonstrou um sinal de saída mais eficaz do que o do osciloscópio, já em função de eliminar uma fonte de 60 Hz proeminente do osciloscópio e por consequência pelo software possuir um filtro digital adicional passa baixas. No entanto, apesar de podermos visualizar mais nitidamente o completo QRS, o sinal ainda contém um pouco de ruído e a onda P e T ainda não são totalmente visíveis. Pode-se considerar como causa deste problema a construção manual do amplificador de instrumentação, visto que os resistores utilizados não possuem uma estabilização suficiente para amplificar com qualidade estas ondas que podem ser considerada normalmente como as de mais baixa amplitude no traçado. Deste modo voltaram-se as concentrações na construção de um novo protótipo substituindo o módulo de amplificação instrumental por um único CI pronto disponível que pudesse atender as especificações necessárias e fornecer uma amplitude do sinal sem depender dos demais componentes para ganho.

#### **4.3 Construção do segundo protótipo e Análise dos resultados**

Para este segundo protótipo foi substituído o módulo de amplificação de instrumentação criado e substituído por um único CI amplificador operacional LM741, pois este, segundo as especificações da Texas Instruments, possuí um CMRR próximo de 90 dB e pode operar com baixas impedâncias de entrada. Outra mudança foi quanto a alimentação do sistema; foi retirada uma das baterias de 9 V e passou-se a utilizar uma apenas. Para criar as fontes simétricas, positiva e negativa, foi utilizado um circuito divisor resistivo de tensão. Mais uma mudança a se destacar foi a utilização de um circuito não inversor com uma alta impedância de entrada no módulo de amplificação, diminuiu-se o número de resistores para se obter o ganho de amplificação e diminuindo-se a dependência dos componentes para o ganho.

No filtro ativo passa altas de  $1<sup>a</sup>$  ordem foi adicionado um capacitor de 1  $\mu$ F em série com o capacitor que já estava no filtro, deste modo foi redimensionado a frequência de corte para operar em 0,5 Hz atendendo o requisito para um ECG de monitoramento conforme a norma reguladora.

Para o filtro passivo passa baixas de 1ª ordem, foi substituído o resistor de 100 kΩ por um de 1 MΩ e substituído o capacitor de 10 nF por um de 3,9 nF, assim redimensionando o sistema para operar na frequência de corte de aproximadamente 40 Hz, atendendo o requisito para ECG de monitoramento da norma reguladora. O filtro rejeita faixa e/ou Notch, foi mantido com as mesmas configurações. As Figuras 11 e 12 ilustram o protótipo, onde uma corresponde ao circuito montado em protoboard e outra com o sinal de saída demonstrado no software de monitoramento.

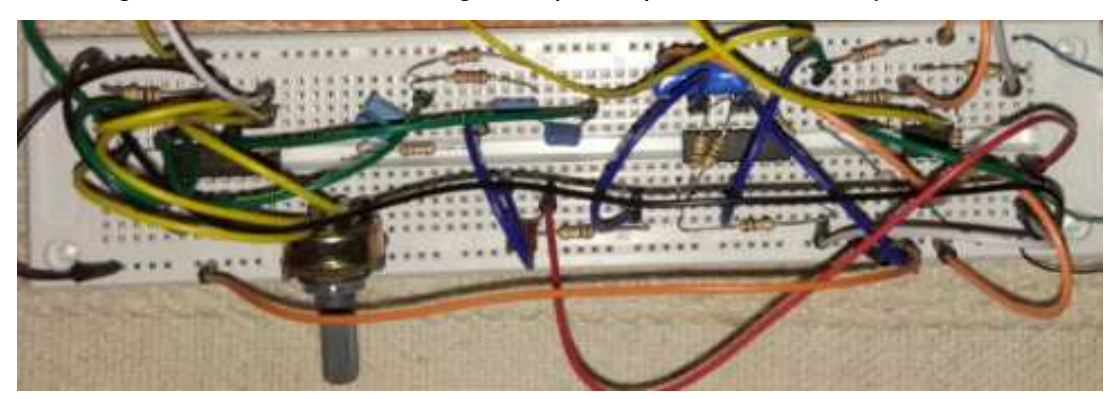

Figura 11 – Circuito do segundo protótipo montado em protoboard

Fonte: Elaborado pelo autor

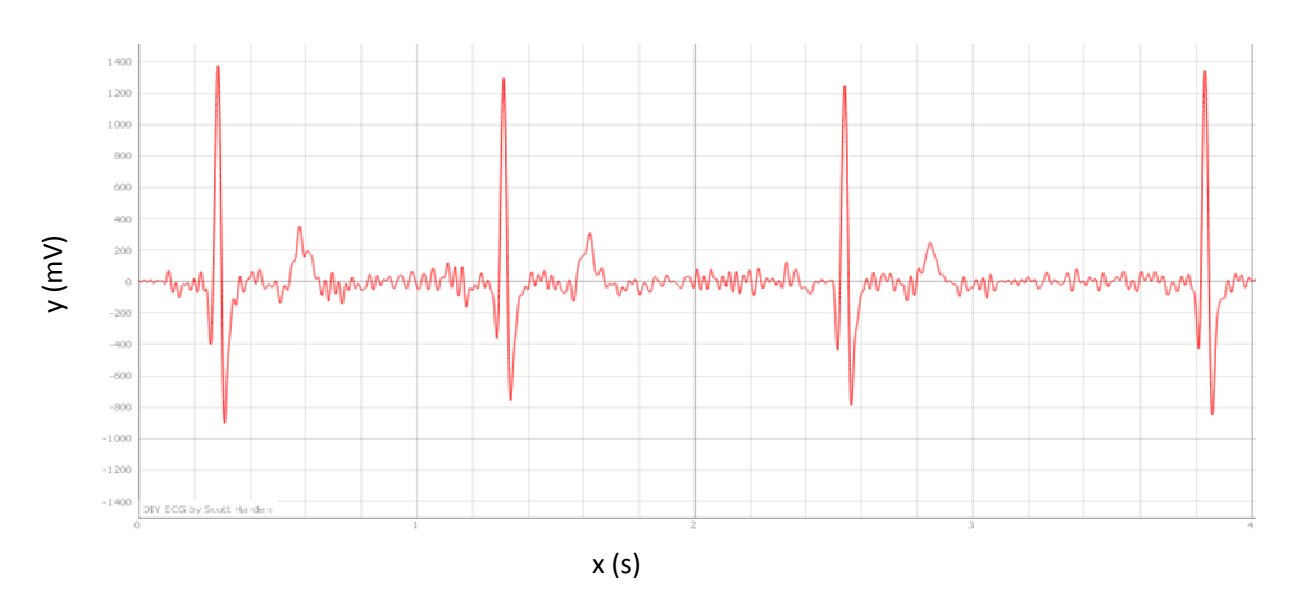

Figura 12 – Sinal de saída do segundo protótipo visualizado no software

Fonte: Elaborado pelo autor

Pode-se identificar uma melhora significativa no sinal de saída para o segundo protótipo, visto que além do complexo QRS, já se pode notar traços da onda T no software. Na sequência foi efetivado o circuito em uma PCI e colocada em um case de caixa plástica para verificar seu comportamento no software. O primeiro passo foi desenvolver o circuito no software Express SCH, em seguida linkar o arquivo criado ao software Express PCB para montar o esquemático a ser colocado na placa. As Figuras 13 e 14 ilustram os circuitos desenvolvidos.

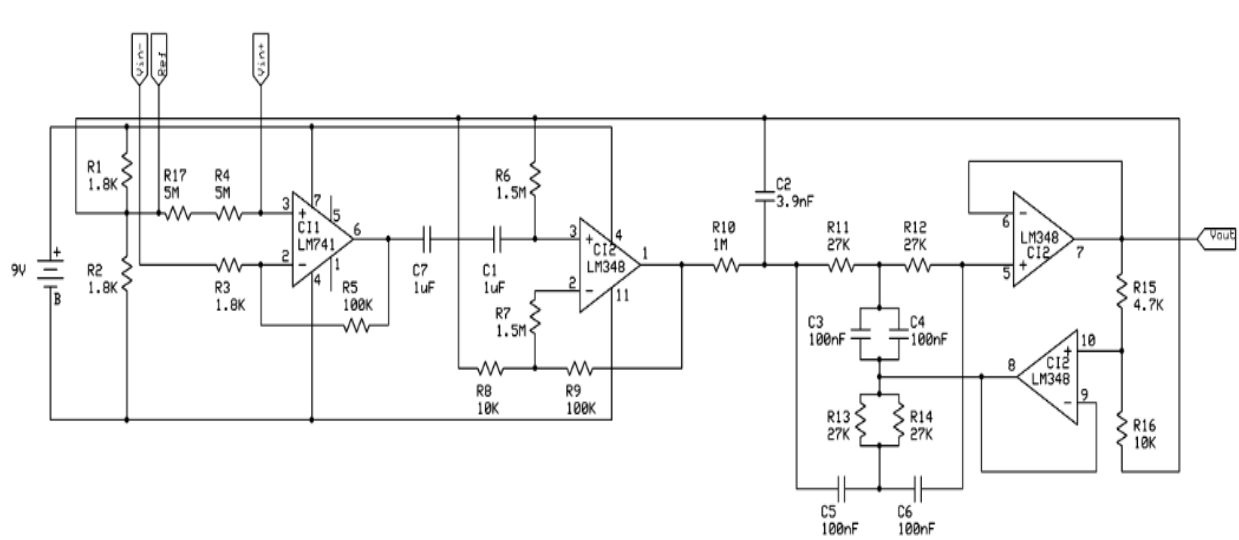

Figura 13 – Circuito desenvolvido no software Express SCH

Fonte: Elaborado pelo autor

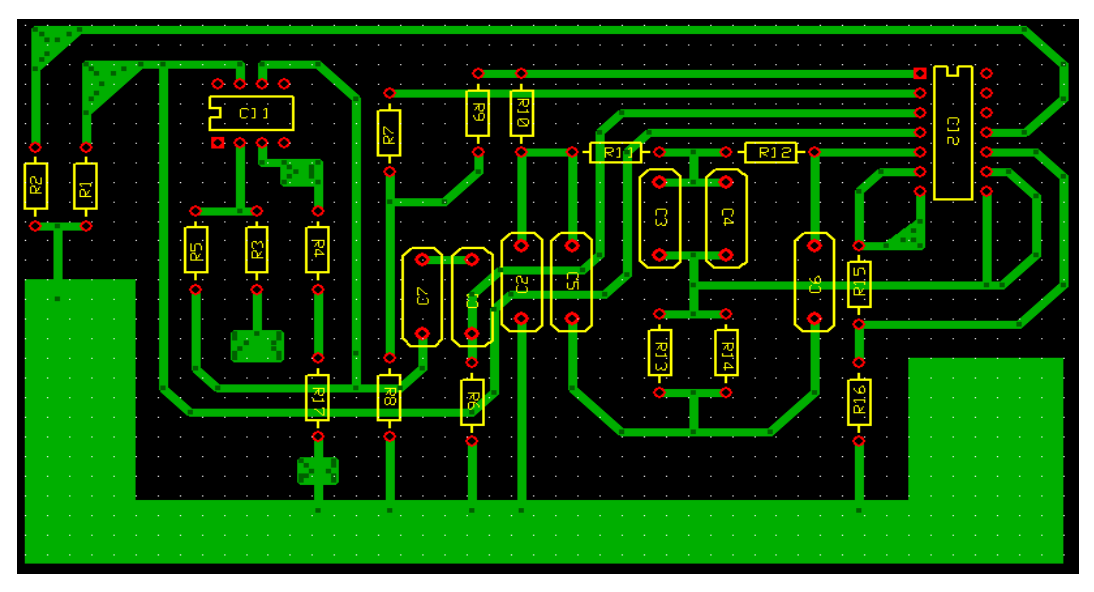

Figura 14 – Circuito desenvolvido no software Express PCB

Fonte: Elaborado pelo autor

Ao fim destes procedimentos, o circuito final foi impresso e transferido para uma placa de fenolite utilizando-se uma prensa de calor manual aquecida a 180 °C por um tempo próximo de 4 minutos. O próximo passo foi da corrosão da mesma em uma solução de cloreto de ferro (FeCI3) para em seguida realizar-se a perfuração nos pontos dos componentes para serem utilizados como PTH. As Figuras 15, 16, 17 e 18 ilustram, respectivamente, a placa desenvolvida, o protótipo montado no case em visão externa, o protótipo montado no case em visão interna e o sinal de saída do protótipo final desenvolvido.

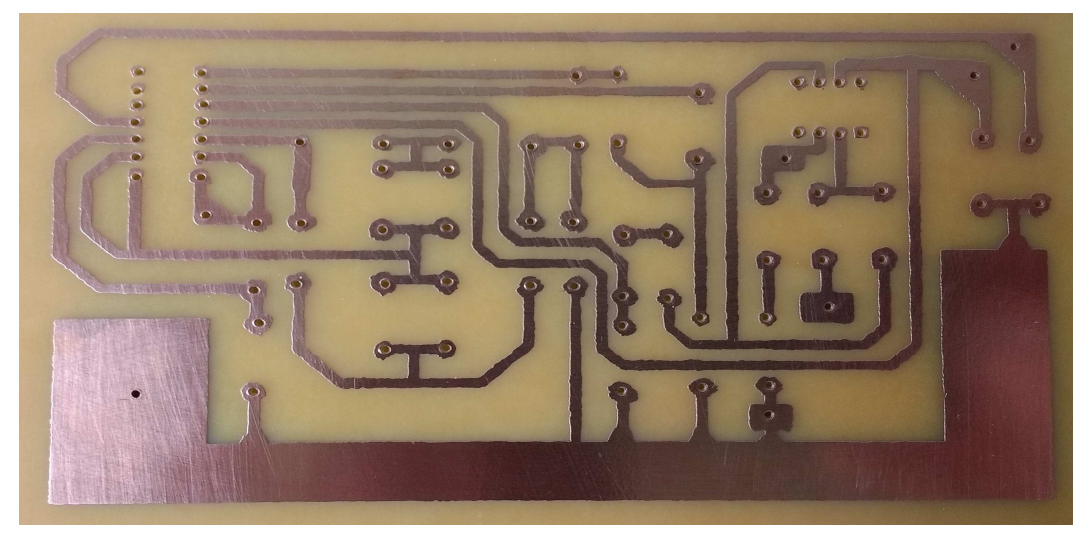

Figura 15 – PCI do protótipo desenvolvida

Fonte: Elaborado pelo autor

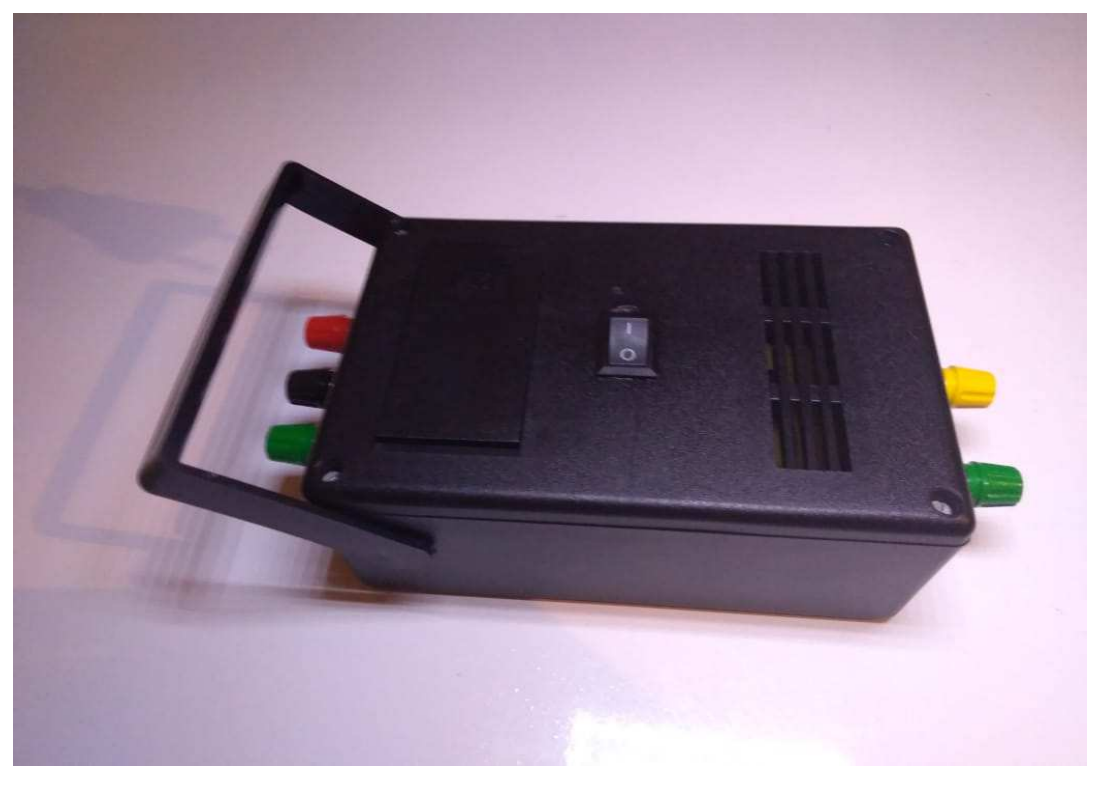

Figura 16 – Protótipo final finalizado e montado – Parte Externa

Fonte: Elaborado pelo autor

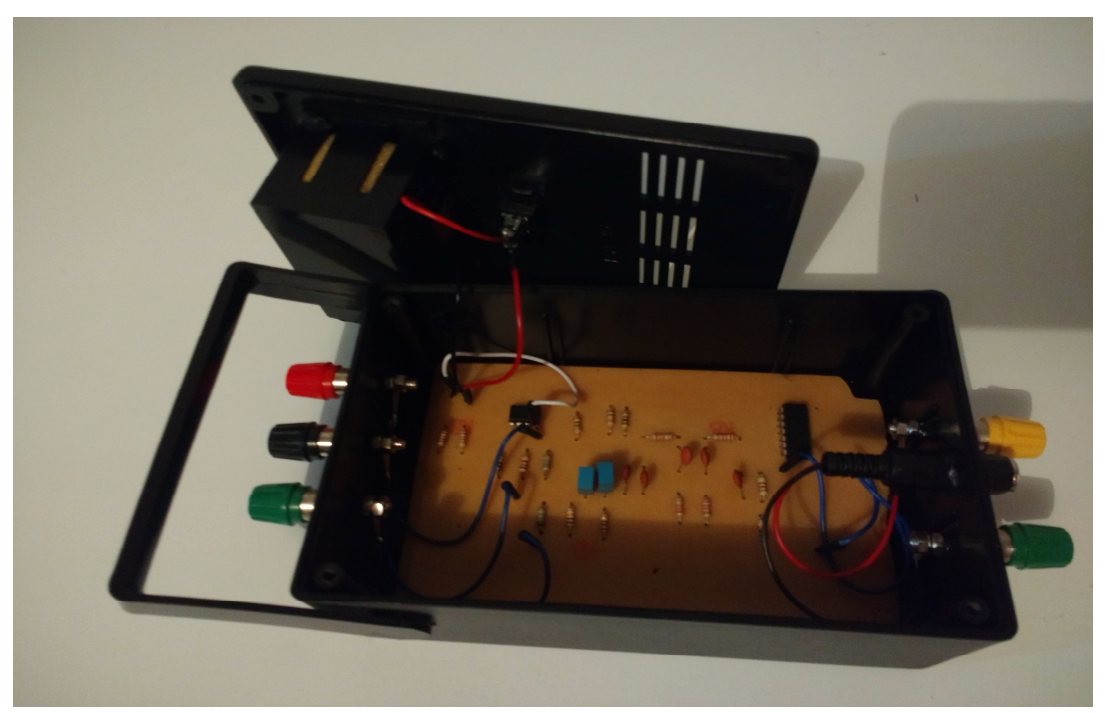

Figura 17 – Protótipo final finalizado e montado – Parte Interna

Fonte: Elaborado pelo autor

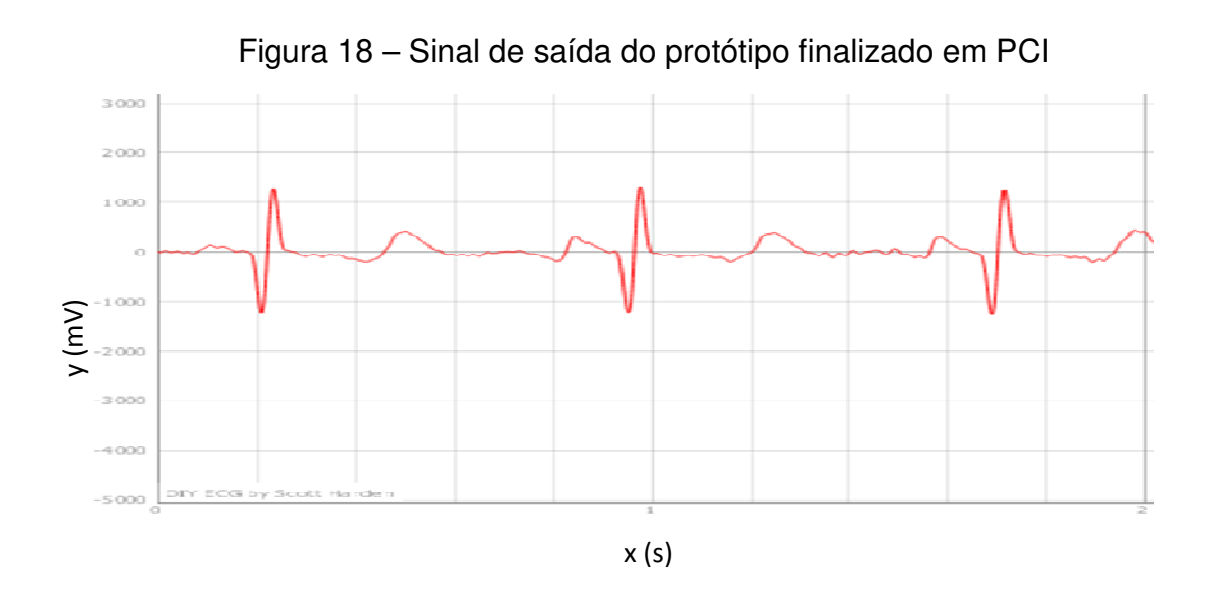

Fonte: Elaborado pelo autor

Percebe-se um sinal satisfatório na saída do circuito final, incluindo todas as ondas e complexos necessários para um diagnóstico básico de monitoramento do ECG. As Figuras 19 e 20 ilustram dois eletrocardiógrafos comerciais disponibilizados pelo laboratório de Anatomia da Unisinos, que ajudam a validar o protótipo desenvolvido através da análise de seus resultados. Vale salientar que a medição padrão de todas as imagens é referente à derivação II, que é a mais utilizada pelos médicos em seus diagnósticos. Outro ponto é que todas as medições foram realizadas unicamente em minha pessoa, seja do protótipo em si ou dos eletrocardiógrafos comerciais da Biopac L.6 e MicroMed disponibilizados pelo laboratório de Anatomia da Unisinos.

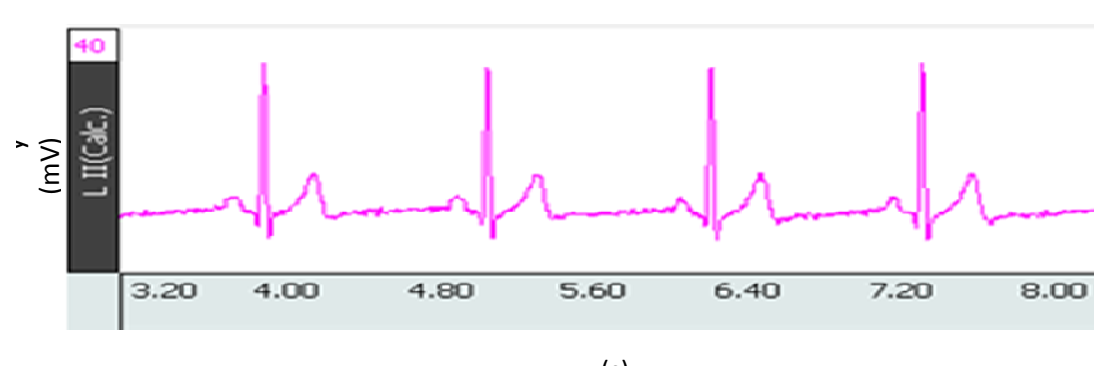

Figura 19 – Sinal de saída do ECG comercial da Biopac L.6

x (s)

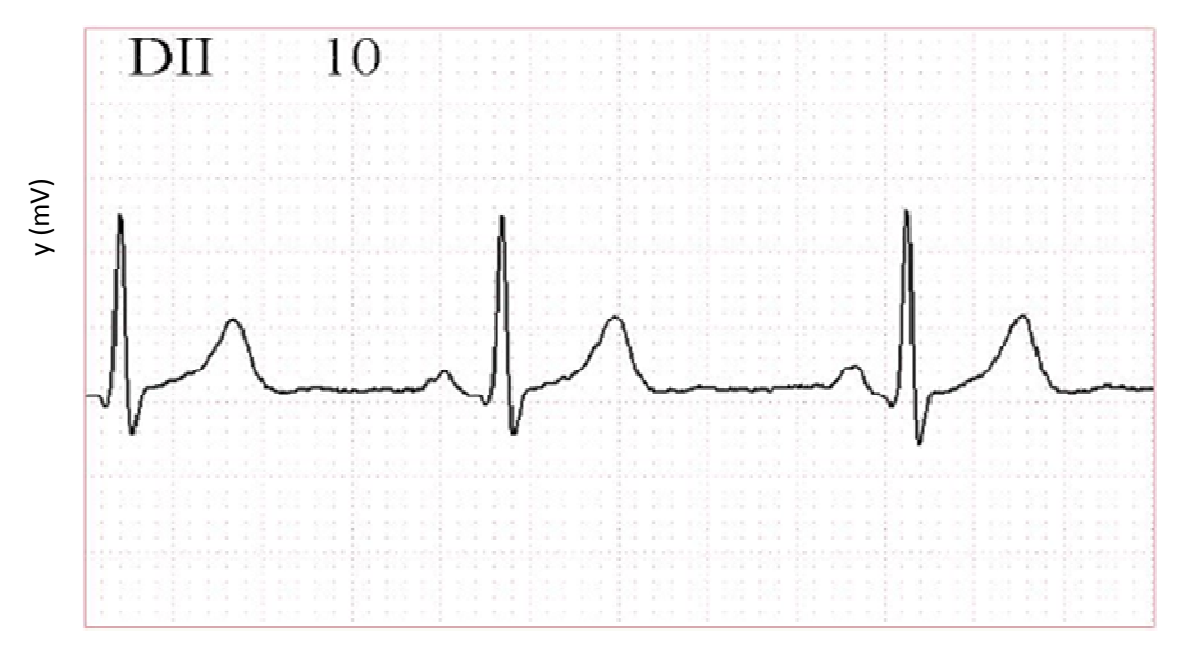

Figura 20 – Sinal de saída do ECG comercial da MicroMed

x (s)

Fonte: Elaborado pelo autor

Comparando os resultados obtidos pelo protótipo desenvolvido com os resultados obtidos nos dois eletrocardiógrafos comerciais, pode-se validar que os resultados alcançados quanto a distancia e formas de ondas satisfazem e alcançam o objetivo proposto para este projeto, com ressalvas quanto à amplitude de algumas ondas. Para a solução deste problema, sugere-se a utilização de um amplificador de instrumentação comercial, assim como uma nova calibração, utilizando um circuito para corrigir a linha de base. Conclui-se este capítulo e prossegue-se para a próxima etapa que trata das considerações finais e sugestões de trabalhos futuros.

#### **5 CONCLUSÃO**

Desde a fase inicial de levantamento de ideias até a escolha do tema como sendo o desenvolvimento de um protótipo de eletrocardiógrafo, um dos parâmetros previamente definidos foi que este seria um projeto com foco principal na parte de hardware, visando a utilização de sensores comerciais nos circuitos e técnicas de aprimoramento. Porém, para melhorar a experiência do usuário com o protótipo, foi também utilizado um software de monitoramento para se obter uma melhor visualização dos resultados finais obtidos.

Através do referencial teórico e principalmente dos trabalhos relacionados, observou-se que podem ser aplicadas técnicas para reduzir a complexidade de circuitos, além de se utilizar e dimensionar componentes e circuitos eletrônicos que permitem um bom desempenho e exatidão da ferramenta quanto à parte de aquisição e condicionamento do sinal obtido. Outro ponto relevante constatado é que além de projetar circuitos analógicos, os filtros digitais também funcionam muito bem ao circuito, dando uma maior confiabilidade ao sistema. Ao final o protótipo se mostrou eficaz quanto ao critério de baixo consumo, por ser um circuito relativamente com poucos componentes passivos e ativos.

A utilização de baterias foi benéfica para o projeto, eliminando a utilização de uma fonte de bancada que gerava diversos ruídos proeminentes da rede elétrica. Outro ponto de melhora foi quanto ao desenvolvimento do circuito em PCI, dando uma maior estabilidade ao sistema final e evitando ruídos que a *protoboard* coletava diretamente do ambiente. O sistema de monitoramento apresentado é capaz de gravar amostras dos sinais com eficiência e foi muito útil para verificar a saída final obtida.

Este trabalho foi ilustrado com a derivação II, mais utilizada em diagnósticos médicos, todavia podem-se trocar as posições dos eletrodos e coletar as demais derivações sem dificuldades. Logo uma sugestão de trabalhos futuros é o desenvolvimento de um sistema mais amplo com mutex para chaveamento, com intuito de se obter todas as derivações em simultâneo fornecendo uma maior comodidade e agilidade para se ter um diagnóstico completo. Mais uma sugestão é a utilização de outro meio de comunicação, como a sem fio por wi-fi ou Bluetooth para permitir integração com outros dispositivos além de computadores.

### **REFERÊNCIAS**

ANALOG DEVICES. **Low Cost Low Power Instrumentation Amplifier**. Disponível em:<https://www.analog.com/media/en/technicaldocumentation/datasheets/ad620.pdf>. Acesso em: 19 Set. 2018.

BUTTON, Vera L. S. N. **Eletrocardiógrafo e monitor cardíaco**, Saide Jorge Calil 1, 331-363, 2002.

CARAMELLI, Zarko; BARBATO, Ennio. **Significado Clínico da Nomenclatura Eletrocardiográfica**. São Paulo: Fundo Editorial Procienx, 1962.

CARNEIRO, Enéas Ferreira. **O Eletrocardiograma**: 10 anos depois. São Paulo: Livraria Editora Enéas Ferreira Carneiro Ltda, 1987.

CUNHA, P. C. N. **Um modelo de eletrocardiógrafo portátil de baixo consumo**. 2012. 57 f. Dissertação (Mestrado em Modelagem Computacional do Conhecimento) - Universidade Federal de Alagoas, Maceió, 2012. Disponível em: <http://www.repositorio.ufal.br/bitstream/riufal/850/1/Dissertacao\_PauloCesarDoNasc imentoCunha\_2012.pdf>. Acesso em: 16 Jun. 2018.

DUBIN, Dale. **Interpretação rápida do ECG**: um curso programado. 3. ed. Rio de Janeiro: Editora de Publicações Científicas, 1996.

ECGPEDIA. **A Concise History of the ECG**. Disponível em: <http://en.ecgpedia.org/wiki/A\_Concise\_History\_of\_the\_ECG#bibkey\_Wood>. Acesso em: 27 jun. 2018.

FABBRO, P. A. D. **Projeto de um Amplificador de Instrumentação CMOS integrado**. 2002. 113 p. Dissertação (Mestrado em Engenharia Elétrica) – Faculdade de Engenharia Elétrica e de Computação, Universidade Estadual de Campinas, Campinas, 2002. Disponível em: <http://repositorio.unicamp.br/bitstream/REPOSIP/260131/1/DalFabbro\_PauloAugust o\_M.pdf>. Acesso em: 04 Out. 2018.

FERNANDES, Anamaria C. et al. Sistema de aquisição de sinais ECG processado pelo LabVIEW com comunicação wi-fi por meio do módulo ESP8266. **Revista Principia**. João Pessoa, mai. 2017. Disponível em: <http://periodicos.ifpb.edu.br/index.php/principia/article/download/1337/667>. Acesso em: 11 Jun. 2018.

GIFFONI, Rodrigo; TORRES, Rosália. Breve História da Eletrocardiografia. **Revista Médica de Minas Gerais**. Belo Horizonte, p.263-270, 2010. Disponível em: <http://rmmg.org/exportar-pdf/323/v20n2a18.pdf>. Acesso em: 27 jun. 2018.

HAMPTON, John R. **Descomplicando o Eletrocardiograma**: O ECG Fácil. 5. ed. Porto Alegre: Arte Médicas Sul, 2000.

IKEGAMI, Marcelo Tetsuo. et al. Análise da Onda U do Eletrocardiograma: sua presença, características e correlação com situações clínicas. **Revista da Faculdade de Ciências Médicas de Sorocaba**, São Paulo, v.1, n.2, p.45-48, 1999. Disponível em: <https://revistas.pucsp.br/index.php/RFCMS/article/view/231/0>. Acesso em: 27 abr. 2018.

KAY, Marcel; IAIONE, Fábio. Sistema Reconfigurável para Aquisição de Sinais de Eletrocardiograma. **International Association for development of the information society**. Mato Grosso do Sul, 2013. Disponível em: <http://www.iadisportal.org/digital-library/sistema-reconfigur%C3%A1vel-paraaquisi%C3%A7%C3%A3o-de-sinais-de-eletrocardiograma>. Acesso em: 11 Jun. 2018.

LEITE, Joséte Luzia; FIGUEIREDO, Nébia Maria Almeida de; ERDMANN, Alacoque Lorenzini. **Guia Prático em Cardiopatias**: Enfermagem em cirurgia cardíaca. 1. ed. São Caetano do Sul: Yendis Editora, 2006.

LIMA NETO, Luiz A. et al. Protótipo de eletrocardiograma portátil com uma derivação e comunicação com celular via Bluetooth. **Revista Brasileira de Inovação Tecnológica em Saúde**, Fortaleza, v.2, n.1, p. 1-10, 2012. Disponível em: <https://periodicos.ufrn.br/reb/article/view/1926>. Acesso em: 11 mar. 2018.

MARQUES, Pedro M. R. **Miniaturização de dispositivo de ECG Autônomo, com comunicação sem fios**. 2016. 166 p. Dissertação (Mestrado em Engenharia Biomédica) – Faculdade de Ciências e Tecnologia, Universidade de Coimbra, Coimbra, 2016. Disponível em: <https://estudogeral.sib.uc.pt/handle/10316/31244>. Acesso em: 11 Jul. 2018.

SILVA, R. E. A. P. **Captação e transmissão de biopotenciais**. 2014. 36 f. Trabalho de Conclusão de Curso (Graduação) – Escola Politécnica, Universidade Federal do Rio de Janeiro, 2014. Disponível em: <http://monografias.poli.ufrj.br/monografias/monopoli10010791.pdf>. Acesso em: 24 Jun. 2018.

TAVARES, M. C. **Monitor de Atividade Cerebral Baseado em Microcontrolador**. 1997. 158 p. Dissertação (Mestrado em Engenharia Elétrica) – Programa de Pós Graduação, Universidade Federal de Santa Catarina, Florianópolis, 1997. Disponível em: <https://repositorio.ufsc.br/handle/123456789/77331>. Acesso em: 03 Out. 2018.

TEXAS-INSTRUMENTS. **LM741 Operational Amplifier datasheet.** Disponível em: <http://www.ti.com/product/LM741>. Acesso em: 22 Set. 2018.

TEXAS-INSTRUMENTS. **TL07xx Low-Noise JFET-Input Operational Amplifiers.** Disponível em: < http://www.ti.com/lit/ds/symlink/tl074.pdf>. Acesso em: 15 Set. 2018.

WHIPPLE, Gerald H. et al. **Insuficiência Coronariana**: Assistência e tratamento. São Paulo: EPU, 1980.